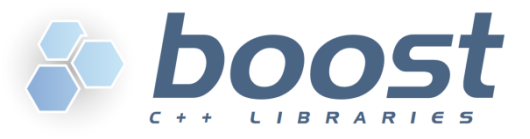

# 50 Boost C++ Libraries in 180 minutes

- What has Boost to offer?
- How do the Boost libraries look like?
- Which Boost library shall I use for a certain task?
- Which Boost libraries can I ignore?
- Where do I find more information?

Boris Schäling, boris@highscore.de C++Now!, Aspen, 14 May 2012

# Which 50 libraries?

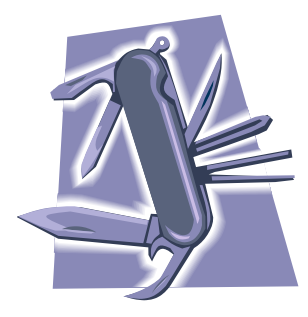

#### **General purpose libraries**

Libraries which are useful for many developers and for the development of many programs

#### **No TR1/C++11 libraries**

Libraries in the C++ standard well-known by many developers

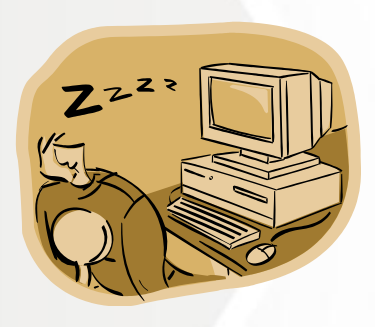

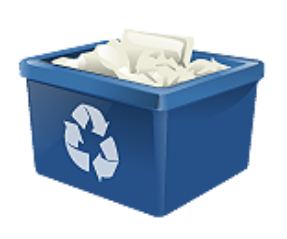

#### **No** "deprecated" Boost libraries

A few Boost libraries have been superseded by newer versions or C++11

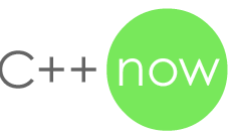

# TR1/C++11 libraries

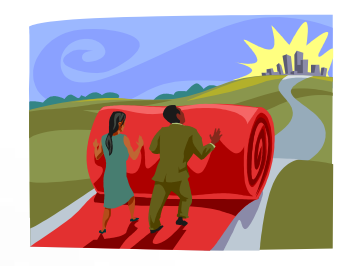

A lot of functionality of the Boost libraries is available through the standard library:

**Boost.Array Boost.Bind Boost.Chrono Boost.Function Boost.Hash Boost.Math Boost.MemberFunction Boost.Random**

**Boost.Ref Boost.Regex Boost.SmartPointers Boost.System Boost.Thread Boost.Tuple Boost.TypeTraits Boost.Unordered**

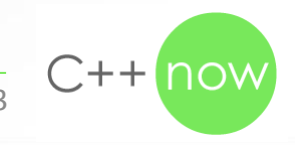

# Deprecated" libraries

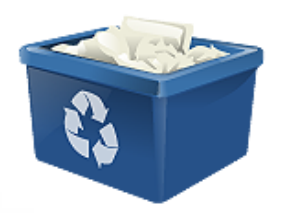

#### **Boost.Signals**

Replaced by thread-safe Boost.Signals2 (thread-safety can be disabled)

#### **Boost.Lambda**

Domain-specific language which looks like C++ but isn't C++; use for very small lambda functions or use C++11

#### **Boost.Foreach**

Macro which simulates foreach-loops from other programming languages; use for-loop or C++11

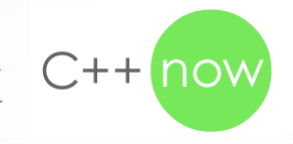

### Resource management

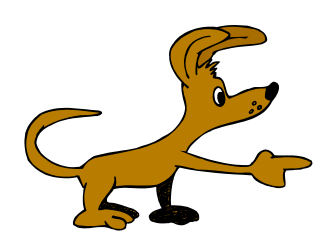

#### **Boost.SmartPointers**

Managing a dynamically allocated object in a shared or in a scoped (unique) pointer

#### **Boost.PointerContainer**

Managing many dynamically allocated objects which are owned by a container exclusively

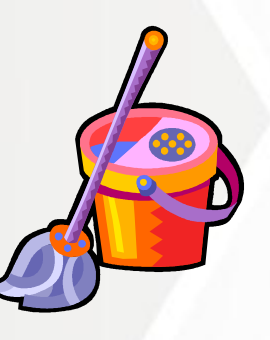

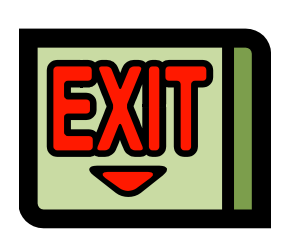

#### **Boost.ScopeExit**

A macro to clean up ressources without using pointers

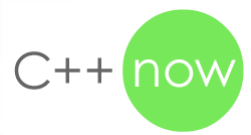

### Resource management

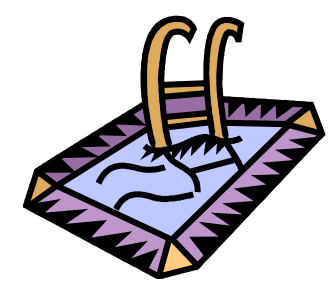

#### **Boost.Pool**

Memory management with an allocator based on a singleton

**Boost.CompressedPair**

boost::compressed\_pair<> like std::pair<> with empty base class optimization

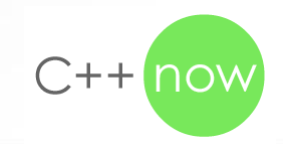

```
Boost.SmartPointers
50BoostLibraries - Microsoft Visual C++ 2010 Express
                                                                                - 0 xFile Edit View Project Debug Tools Window Help
main.cpp \times(Global Scope)
   #include <boost/shared_ptr.hpp>
   #include <boost/scoped_array.hpp>
   using namespace boost; 
   shared ptr<std::string> sp(new std::string("Hello, world!"));
   scoped array<std::string> sa(new std::string[100]);
   #include <boost/make_shared.hpp>
   shared_ptr<int> sp = make shared<int>(99);
100 \% \rightarrow \approxEx: Error List E Output K Find Symbol Results
                                                       Ln<sub>1</sub>Col1Ch1INS
Ready
```
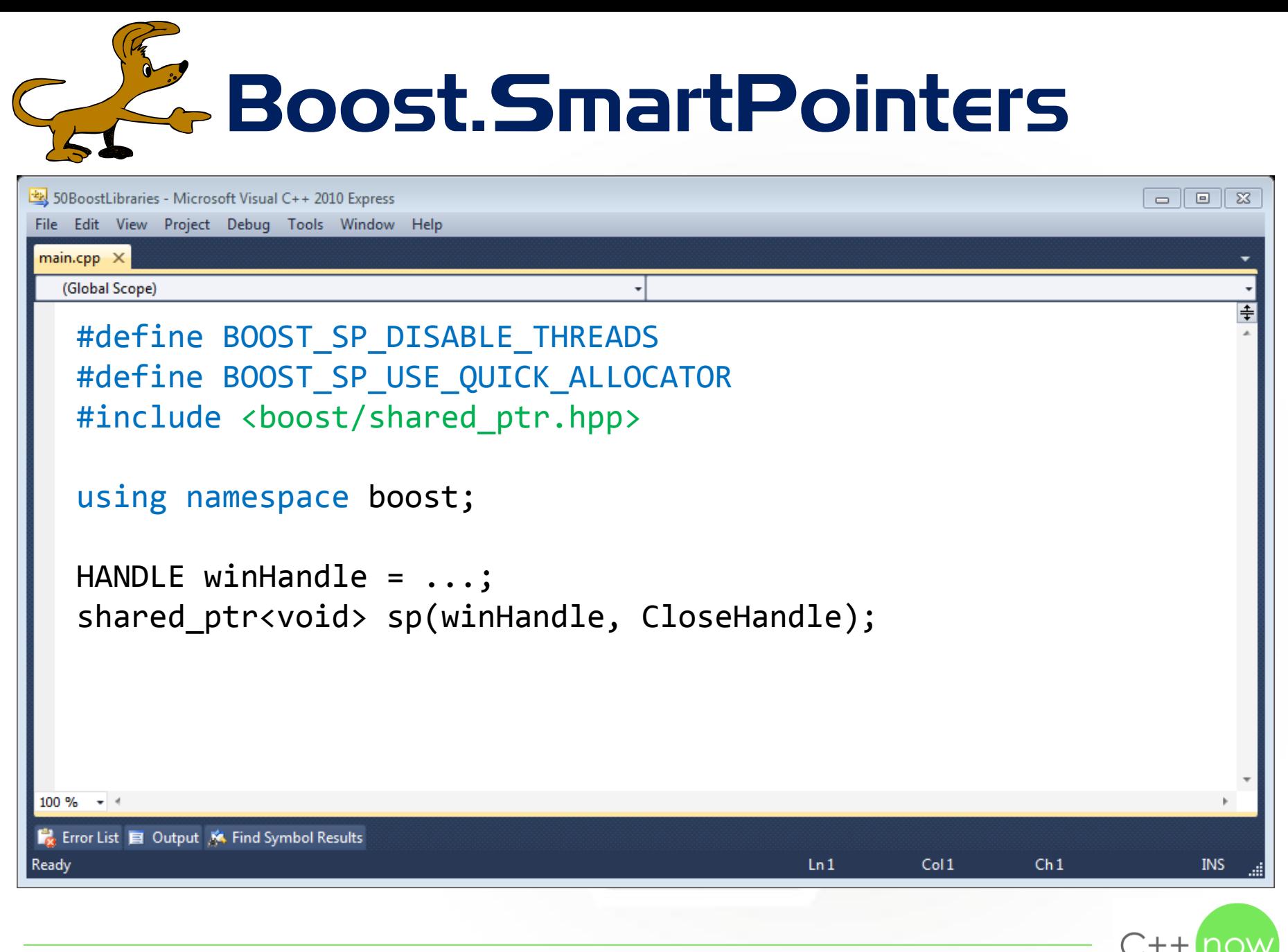

Boost.SmartPointers 50BoostLibraries - Microsoft Visual C++ 2010 Express  $-$  0  $x$ File Edit View Project Debug Tools Window Help  $main.cpp \times$ (Global Scope) #include <boost/intrusive\_ptr.hpp> using namespace boost; void intrusive ptr add ref(IUnknown \*p) {  $p->AddRef()$ ; } void intrusive ptr release(IUnknown \*p) { p->Release(); } IUnknown  $*p = /*$  Microsoft COM object  $*/;$ intrusive ptr<IUnknown> ip(p, false);  $100 \%$   $\rightarrow$   $\approx$ Ex: Error List E Output K Find Symbol Results  $Ln$  $Col1$ Ready  $Ch1$ INS

# Boost.PointerContainer

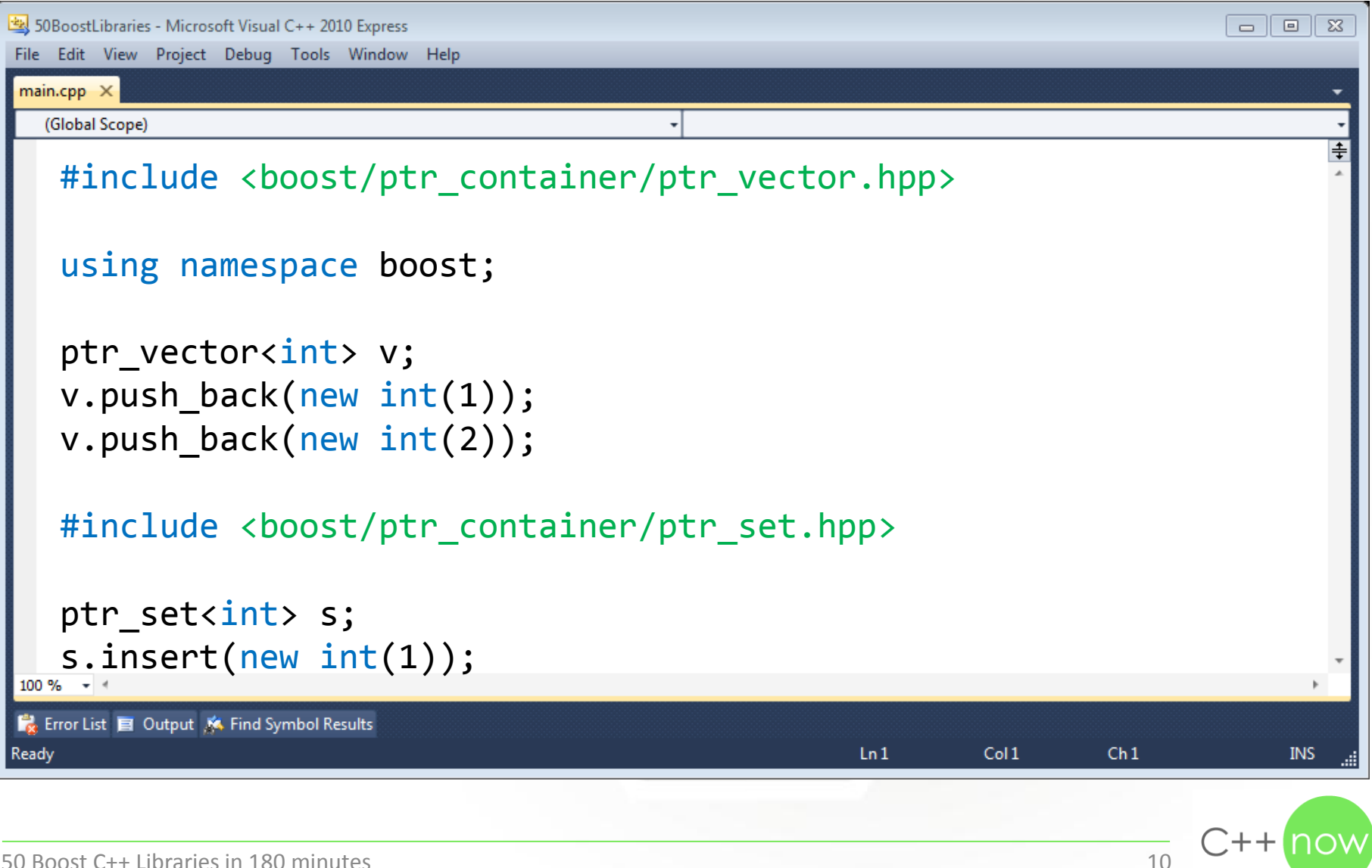

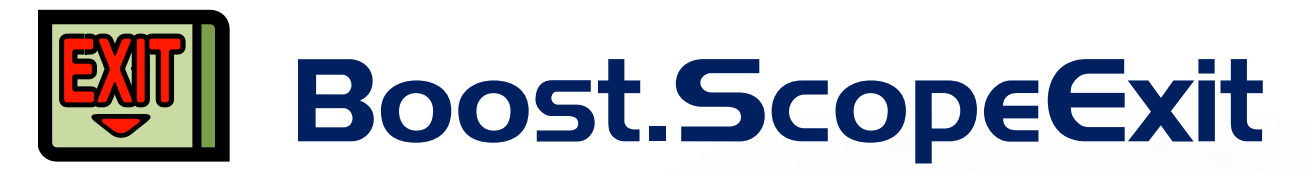

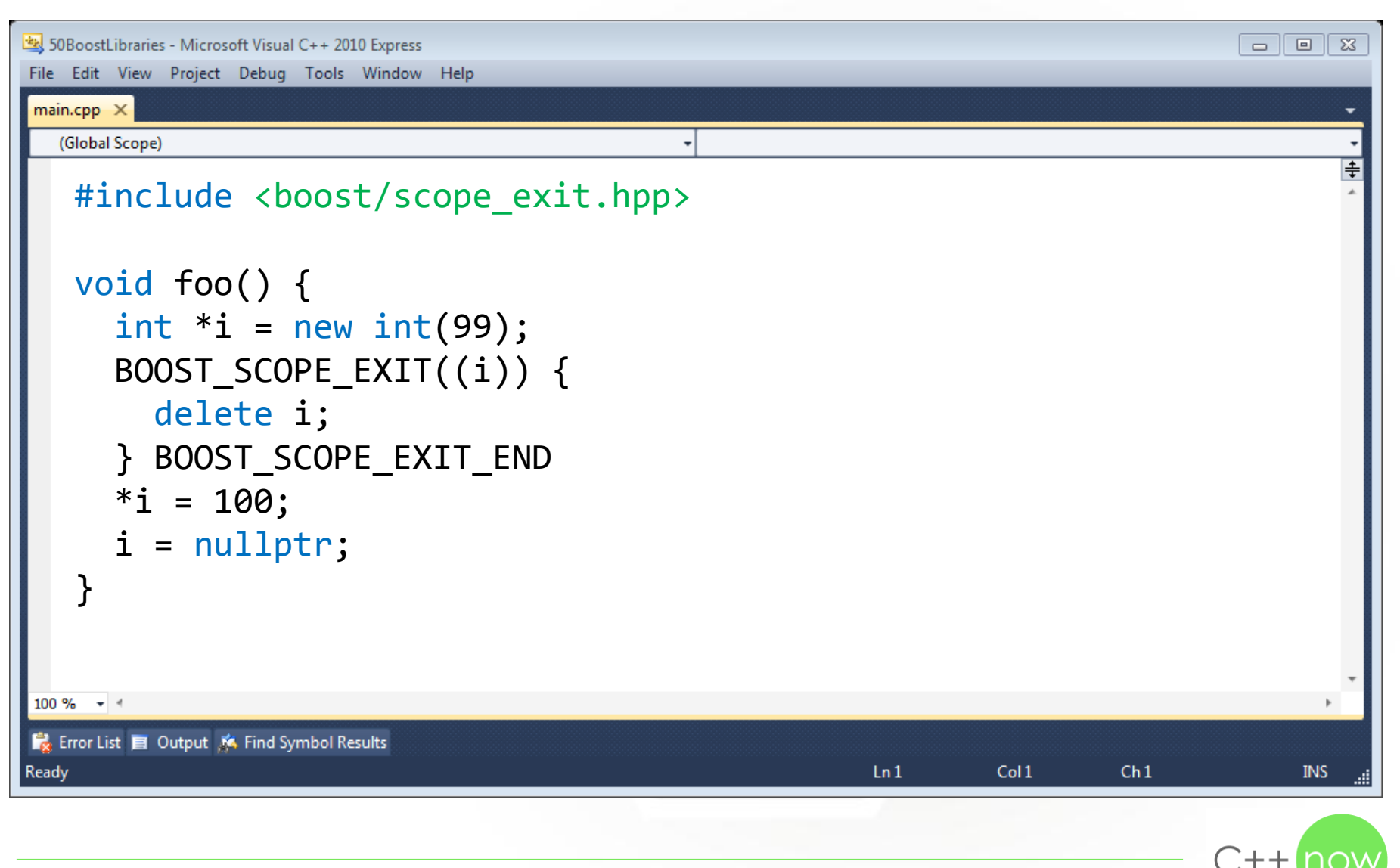

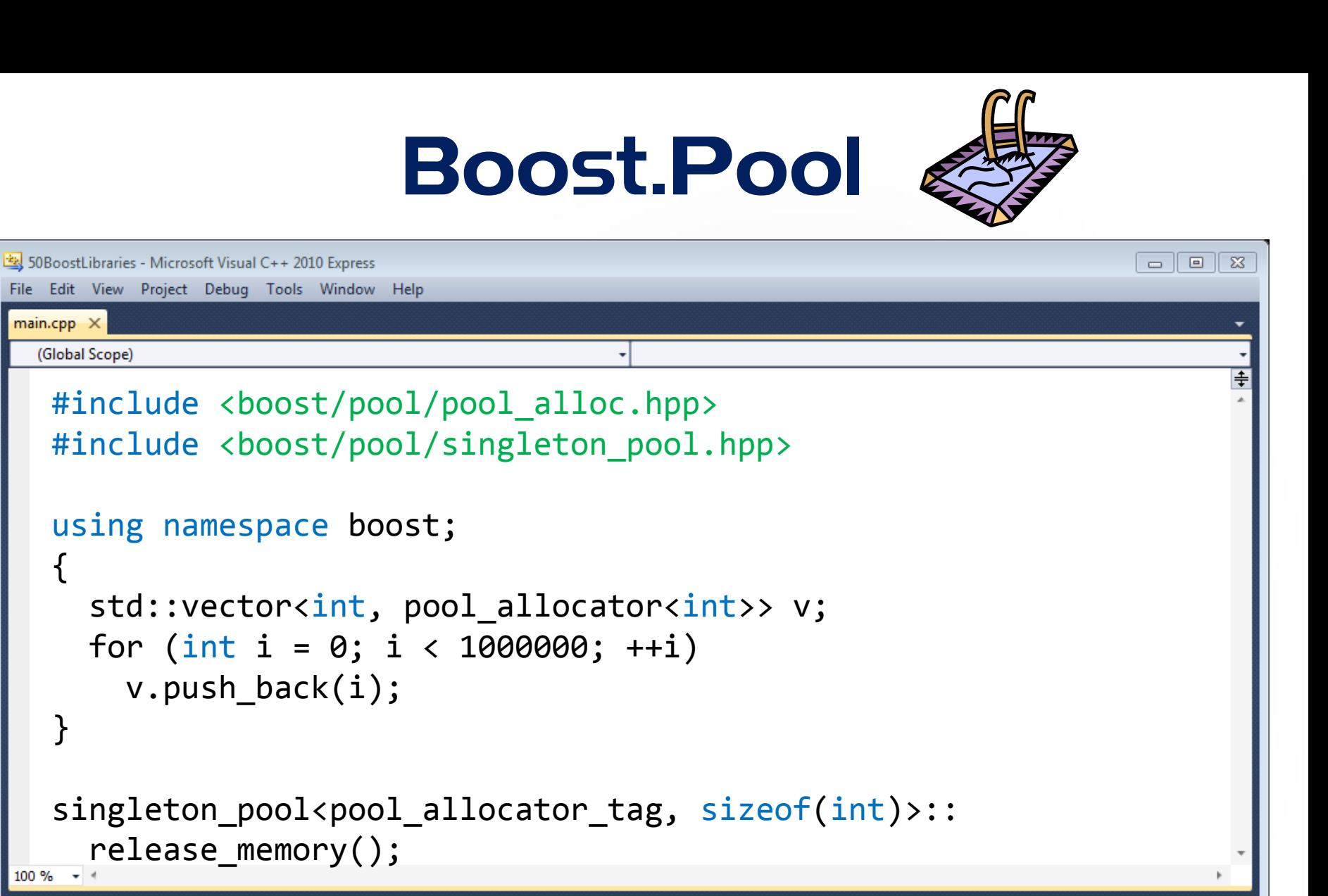

 $Ln$ 

 $Col1$ 

 $Ch1$ 

**INS** 

 $+ +$ 

{

 $main.cpp \times$ 

}

Ex: Error List E Output K Find Symbol Results Ready

# Something with strings

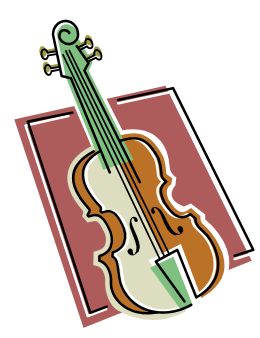

#### **Boost.StringAlgorithms**

Lots of free-standing functions to compare, find, replace, erase, trim … strings

#### **Boost.Spirit**

Parsing complex data formats using EBNF as a domain-specific language

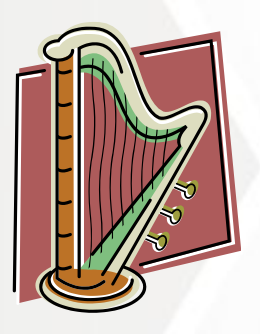

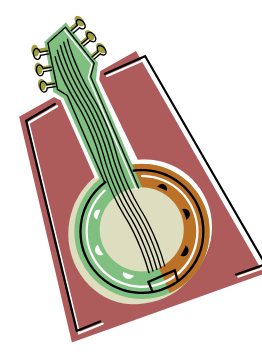

#### **Boost.Format**

Writing strings with a type-safe and extensible sprintf()-like function

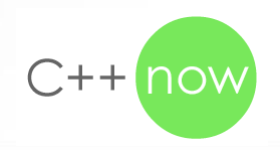

# Boost.StringAlgorithms

```
50 SoboostLibraries - Microsoft Visual C++ 2010 Express
                                                                              - 0 xFile Edit View Project Debug Tools Window Help
 main.cpp \times(Global Scope)
   #include <boost/algorithm/string/regex.hpp>
   using namespace boost::algorithm; 
   std::string s = "Hello, world!"; 
   std::cout << to_upper_copy(s) << std::endl; 
   std::cout << erase_all_copy(s, "l") << std::endl; 
   std::cout << replace_first_copy(s, "o", "ooo") << std::endl;
   std::cout << trim copy if(s, is any of("!")) << std::endl;
   to_lower(s); 
   std::cout << s << std::endl;
 100 \% \rightarrow \approxEx: Error List El Output K Find Symbol Results
                                                      LnCol1Ch1INS
Ready
                                                                            \bigcap_{+}50 Boost C++ Libraries in 180 minutes 14
```
## Boost.Spirit

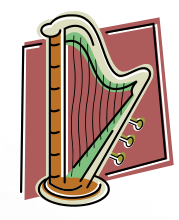

```
50 SoboostLibraries - Microsoft Visual C++ 2010 Express
                                                                                \Box \Box \BoxFile Edit View Project Debug Tools Window Help
 main.cpp \times(Global Scope)
   #include <boost/spirit/include/qi.hpp>
   using namespace boost::spirit::qi; 
   template <typename Iterator> 
   struct foo : grammar<Iterator> 
   { 
      foo() : foo::base_type(obj) { obj = +int_ > "foo"; }rule<Iterator> obj; 
   }; 
 foo<std::string::iterator> f;<br>"
Ex Error List E Output K Find Symbol Results
Ready
                                                        LnCol1Ch1INS
                                                                              C++n50 Boost C++ Libraries in 180 minutes 15
```
## Boost.Spirit

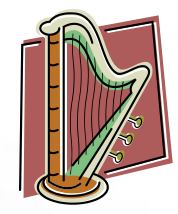

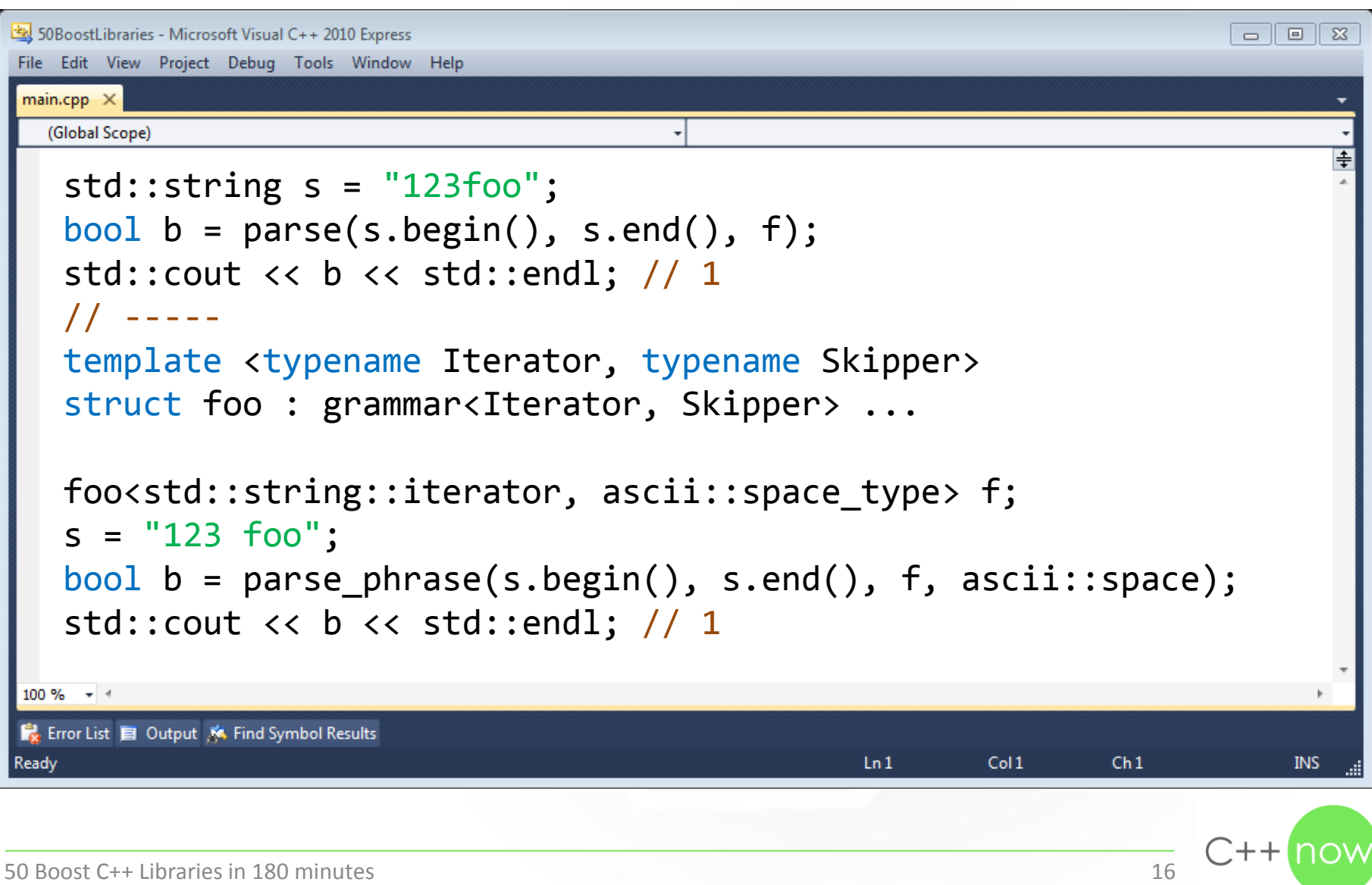

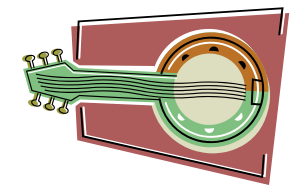

### Boost.Format

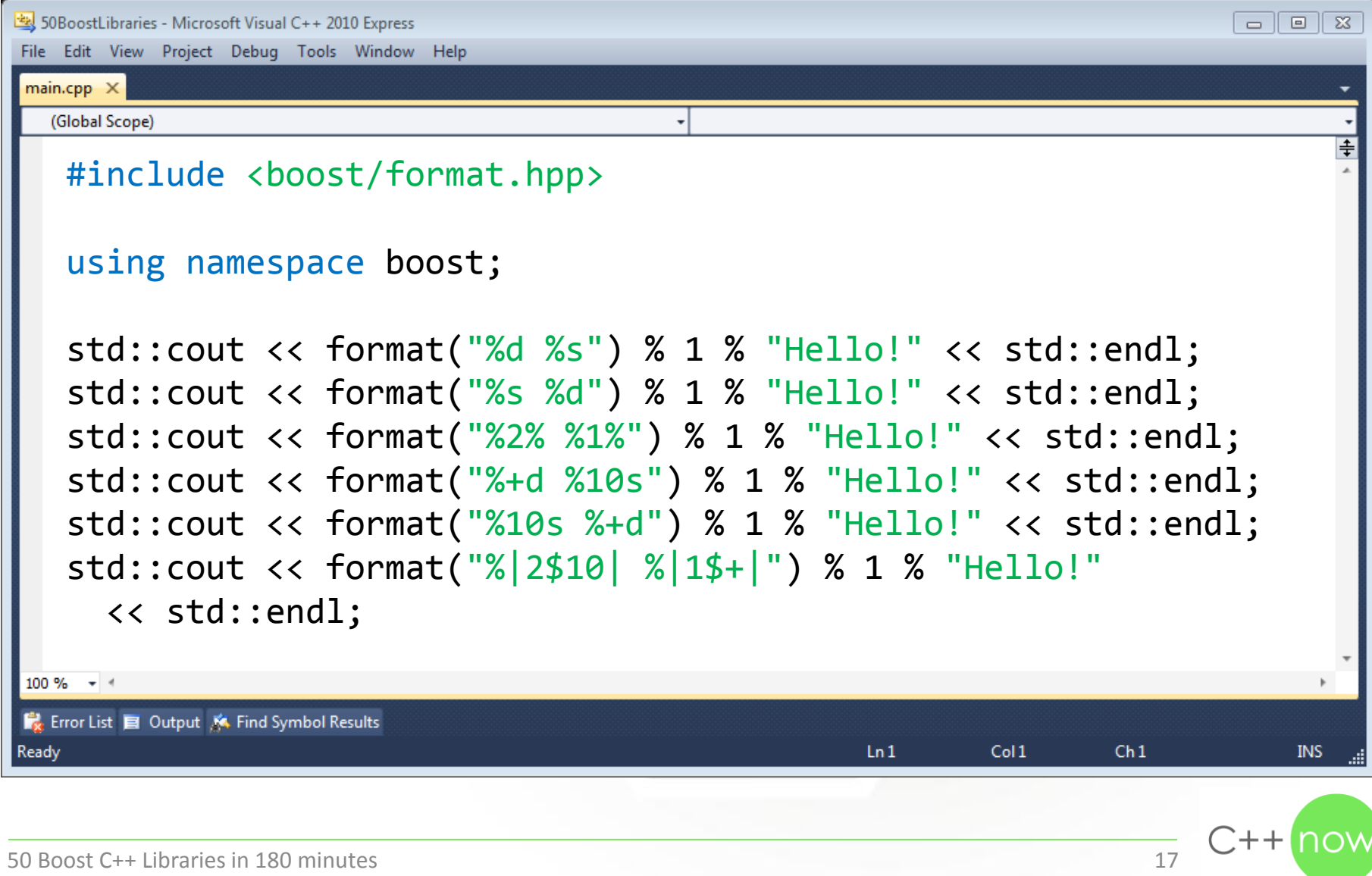

### Regular expressions

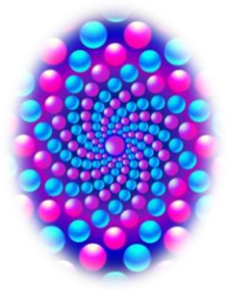

#### **Boost.Regex**

*The* C++ regular expression library which became a part of the standard with C++11

#### **Boost.Xpressive**

Basically a copy of Boost.Regex to write regular expressions as C++ code (a bit like Boost.Spirit)

![](_page_17_Picture_6.jpeg)

![](_page_17_Picture_7.jpeg)

#### **Boost.StringAlgorithms**

String processing functions based on the class boost::regex from Boost.Regex

![](_page_17_Picture_10.jpeg)

### Boost.Regex

![](_page_18_Picture_1.jpeg)

```
50 SoboostLibraries - Microsoft Visual C++ 2010 Express
                                                                                            \Box \BoxFile Edit View Project Debug Tools Window Help
 main.cpp \times(Global Scope)
    #include <boost/regex.hpp>
    using namespace boost; 
    std::string s = "Hello, world!"; 
    regex re("\\w+,\\s\\w+!");
    bool b = \text{regex_matrix} ( s, r e);std::cout << b << std::endl; // 1
 100 \% \rightarrow \approxEx Error List El Output K Find Symbol Results
                                                                LnCol1Ch1Ready
                                                                                                INS
                                                                                          \bigcap_{n} + + \bigcap50 Boost C++ Libraries in 180 minutes 19
```
### Boost.Xpressive

```
50BoostLibraries - Microsoft Visual C++ 2010 Express
                                                                                      \Box \BoxFile Edit View Project Debug Tools Window Help
 main.cpp \times(Global Scope)
   #include <boost/xpressive/xpressive.hpp>
   using namespace boost::xpressive; 
   std::string s = "Hello, world!"; 
   sregex re = +_w >> "," >> _s >> +_w >> "!";
   bool b = \text{regex_matrix} (s, re);
   std::cout << b << std::endl; // 1
 100 \% \rightarrow \approxEx: Error List E Output K Find Symbol Results
Ready
                                                           LnCol1Ch1INS
                                                                                    \bigcap_{+}50 Boost C++ Libraries in 180 minutes 20
```
### Boost.StringAlgorithms

![](_page_20_Figure_1.jpeg)

### Tokenizers

#### **Boost.Tokenizer**

Container with a TokenizerFunction concept and a few implementations

#### **Boost.StringAlgorithms**

Splitting a string with a function object and putting tokens into a container

![](_page_21_Picture_5.jpeg)

![](_page_21_Picture_6.jpeg)

![](_page_21_Picture_7.jpeg)

![](_page_22_Picture_0.jpeg)

```
50 SoboostLibraries - Microsoft Visual C++ 2010 Express
                                                                                    - 0 xFile Edit View Project Debug Tools Window Help
 main.cpp \times(Global Scope)
   #include <boost/tokenizer.hpp>
   using namespace boost; 
   typedef tokenizer<escaped_list_separator<char>> tokenizer; 
   std::string s = "\"Hello, world!\"";
   tokenizer tok(s); 
   for (std::string t : tok) 
      std::cout << t << std::endl; // Hello, world!
 100 \% \rightarrow \approxEx: Error List E Output K Find Symbol Results
                                                          Ln<sub>1</sub>Col1Ch1INS
Ready
50 Boost C++ Libraries in 180 minutes 23
```
# Boost.StringAlgorithms

```
50 SoboostLibraries - Microsoft Visual C++ 2010 Express
                                                                                         \Box\Box-23
File Edit View Project Debug Tools Window Help
 main.cpp \times(Global Scope)
   #include <boost/algorithm/string.hpp>
    using namespace boost::algorithm; 
    std::string s = "Hello, world!"; 
    std::vector<std::string> v; 
    split(v, s, is\_space());
 100 \% \rightarrow \approxEx: Error List E Output K Find Symbol Results
                                                             LnCol1Ch1Ready
                                                                                            INS
                                                                                      C++50 Boost C++ Libraries in 180 minutes 24
```
![](_page_24_Picture_0.jpeg)

![](_page_24_Picture_1.jpeg)

```
50BoostLibraries - Microsoft Visual C++ 2010 Express
                                                                                                                                      \begin{array}{c|c|c|c|c|c} \hline \multicolumn{3}{c|}{\mathbf{b}} & \multicolumn{3}{c|}{\mathbf{c}} & \multicolumn{3}{c|}{\mathbf{c}} & \multicolumn{3}{c|}{\mathbf{c}} & \multicolumn{3}{c|}{\mathbf{d}} & \multicolumn{3}{c|}{\mathbf{c}} & \multicolumn{3}{c|}{\mathbf{d}} & \multicolumn{3}{c|}{\mathbf{d}} & \multicolumn{3}{c|}{\mathbf{c}} & \multicolumn{3}{c|}{\mathbf{d}} & \multicolumn{3}{c|}{\mathbf{d}} & \multicolumn{3}{c|}{\mathbfFile Edit View Project Debug Tools Window Help
 main.cpp \times(Global Scope)
     #include <boost/regex.hpp>
      using namespace boost; 
      std::string s = "Hello, world!"; 
      regex re("\\w+");
      regex_token_iterator<std::string::iterator> it(
          s.begin(), s.end(), re);
      regex token iterator<std::string::iterator> end;
     while (it != end)
          std::cout << *it++ << std::endl; // Hello
 \frac{100\% \times 100\%}{100\% \times 100}}Ex: Error List El Output K Find Symbol Results
                                                                                             Ln<sub>1</sub>Col1Ch1INS
Ready
                                                                                                                                   \bigcap_{+}50 Boost C++ Libraries in 180 minutes 25
```
### Containers

![](_page_25_Picture_1.jpeg)

#### **Boost.Multiindex**

Create new containers which provide multiple interfaces to lookup items

#### **Boost.Bimap**

A ready-to-use container based on Boost.Multiindex with exactly two interfaces

![](_page_25_Picture_6.jpeg)

![](_page_25_Picture_7.jpeg)

#### **Boost.CircularBuffer**

A fixed-size container which overwrites items if you keep on inserting more

![](_page_25_Picture_10.jpeg)

### **Containers**

![](_page_26_Picture_1.jpeg)

#### **Boost.MultiArray**

Arrays with multiple dimensions (compile time) and arbitrarily long dimensions (run-time)

#### **Boost.DynamicBitset**

Works exactly like std::bitset except that the size can be set (and modified) at run-time

![](_page_26_Picture_6.jpeg)

![](_page_26_Picture_7.jpeg)

#### **Boost.PropertyTree**

A tree container with key/value pairs which can be saved to and loaded from files

![](_page_26_Picture_10.jpeg)

### Containers

![](_page_27_Picture_1.jpeg)

#### **Boost.Intrusive**

Containers which don't allocate memory, copy no values and don't throw exceptions

#### **Boost.Container**

Same containers as in C++11 and a few more with move semantics

![](_page_27_Picture_6.jpeg)

#### **Boost.Heap**

A priority queue like std::priority queue but with more functionality

![](_page_27_Picture_9.jpeg)

![](_page_28_Picture_0.jpeg)

![](_page_28_Picture_1.jpeg)

![](_page_29_Picture_0.jpeg)

![](_page_30_Picture_0.jpeg)

![](_page_30_Picture_1.jpeg)

```
50BoostLibraries - Microsoft Visual C++ 2010 Express
                                                                                 \Box \BoxFile Edit View Project Debug Tools Window Help
 main.cpp \times(Global Scope)
   #include <boost/bimap.hpp>
   #include <boost/bimap/suppport/lambda.hpp>
   using namespace boost::bimaps; 
   typedef bimap<int, multiset of<double>> bimap;
   bimap bm; 
   bm.insert(bimap::value_type(0, 0.1)); 
   bm.insert(bimap::value_type(1, 0.1)); 
   std::cout << bm.right.count(0.1) << std::endl; 
 \frac{\mathsf{b}}{\mathsf{b}} bm.left.modify_key(bm.left.find(0), _key = 2);
Ex Error List E Output K Find Symbol Results
                                                        Ln<sub>1</sub>Col1Ch1INS
Ready
50 Boost C++ Libraries in 180 minutes 31
```
![](_page_31_Picture_0.jpeg)

```
for (int i : cb) 
       std::cout << i << std::endl; 
\mathsf{cb}.\mathsf{linearize} );
Ex Error List E Output K Find Symbol Results
                                                                          Ln<sub>1</sub>Col1Ready
                                                                                                Ch1
```
INS

 $\Box$ ++

![](_page_31_Picture_2.jpeg)

![](_page_32_Picture_0.jpeg)

# Boost.DynamicBitset

```
50BoostLibraries - Microsoft Visual C++ 2010 Express
                                                                                       \Box\parallel 23
                                                                                    \BoxFile Edit View Project Debug Tools Window Help
 main.cpp \times(Global Scope)
   #include <boost/dynamic_bitset.hpp>
   using namespace boost; 
   dynamic bitset<> db(3, 4);
   db.push_back(true); 
   std::cout << db.size() << std::endl; 
   std::cout << db.count() << std::endl; 
   std::cout << db.any() << std::endl; 
   std::cout << db[0].flip() << std::endl; 
   std::cout << ~db[0] << std::endl;
 100 \% \rightarrow \approxEx: Error List E Output K Find Symbol Results
                                                          Ln<sub>1</sub>Col1Ready
                                                                           Ch1INS
                                                                                   \Box++
50 Boost C++ Libraries in 180 minutes 34
```
# Boost.PropertyTree

![](_page_34_Picture_1.jpeg)

# Boost.PropertyTree

![](_page_35_Picture_1.jpeg)
### Boost.Intrusive

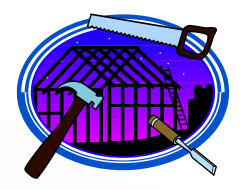

```
50 SoboostLibraries - Microsoft Visual C++ 2010 Express
                                                                                        \Box \Box \BoxFile Edit View Project Debug Tools Window Help
 main.cpp \times(Global Scope)
   #include <boost/intrusive/list.hpp>
    using namespace boost::intrusive; 
    struct foo : public list base hook<> {};
    typedef list<foo> foo_list; 
    foo_list l; 
    foo f; 
    l.push back(f);
 100 \% \rightarrow \approxEx: Error List E Output K Find Symbol Results
                                                             LnCol1Ch1Ready
                                                                                            INS
                                                                                      \Box++
50 Boost C++ Libraries in 180 minutes 37
```
### Boost.Intrusive

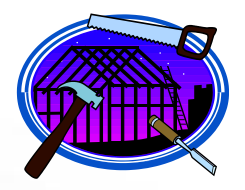

```
50BoostLibraries - Microsoft Visual C++ 2010 Express
                                                                                    \Box \BoxFile Edit View Project Debug Tools Window Help
 main.cpp \times(Global Scope)
   foo_list l; 
   foo *f = new foo();
   l.push back(*f);
   1.pop back and dispose([{}]( foo *f){ delete f; });
    // -----
   struct foo : public list base hook<link mode<auto unlink>> {};
   typedef list<foo, constant time size<false>> foo list;
   foo_list l; 
   \{ foo f; 1.push back(f); \}\mathsf{std::count} \prec 1.\mathsf{empty()} \prec \mathsf{std::endl} ; \text{ // } 1Ex Error List E Output K Find Symbol Results
                                                          Ln<sub>1</sub>Col1Ready
                                                                           Ch1INS
                                                                                  C++50 Boost C++ Libraries in 180 minutes 38
```
### Data structures

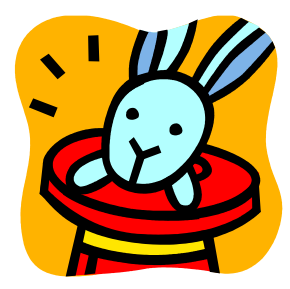

#### **Boost.Any**

A type which makes variables behave like typeless variables (eg. like in Javascript)

#### **Boost.Variant**

Similar to Boost.Any but with a restricted set of types

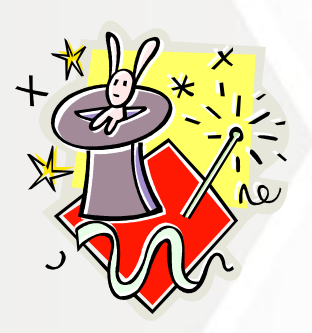

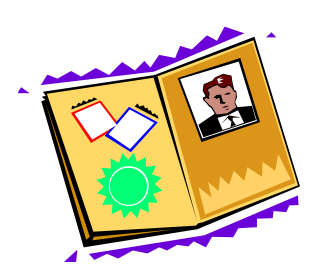

#### **Boost.Uuid**

Create universally unique identifiers (like the ones used by Microsoft COM)

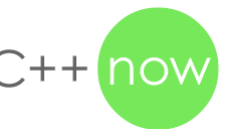

### Data structures

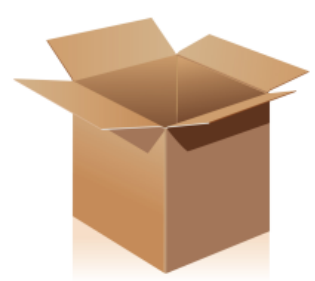

#### **Boost.Optional**

Makes it possible to set a variable to NULL even if it's not a pointer

#### **Boost.Tribool**

Like bool but with a third possible state of indeterminate

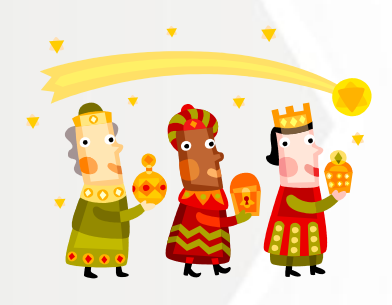

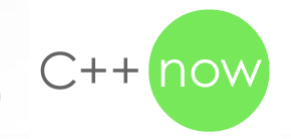

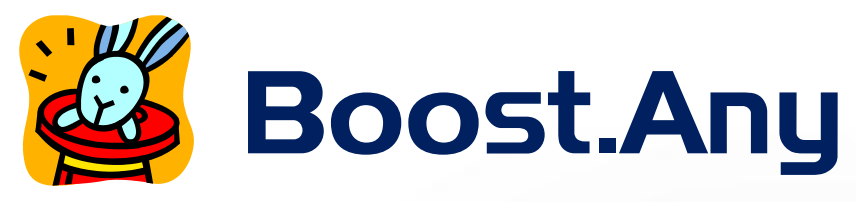

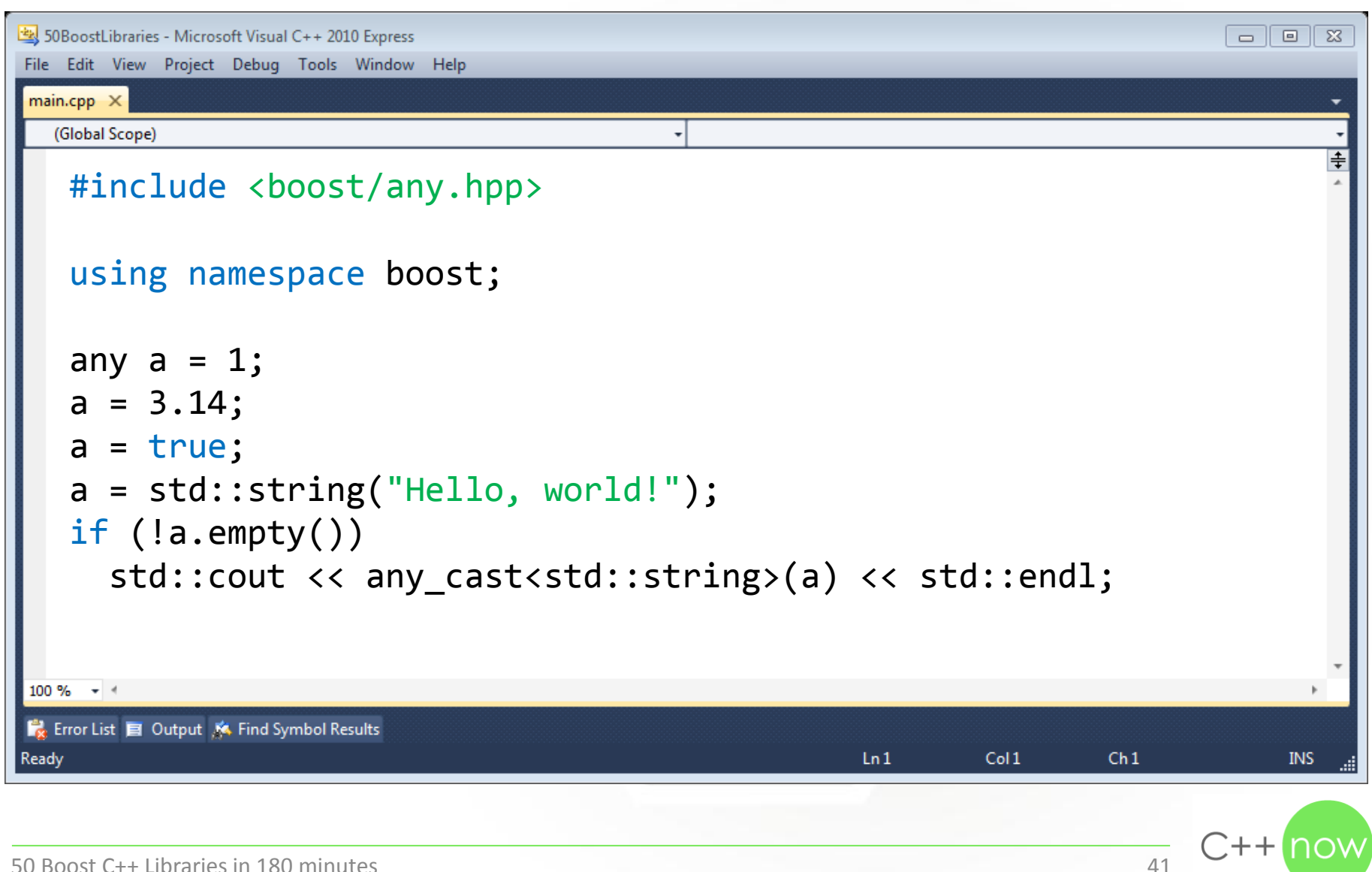

### Boost.Variant

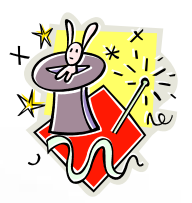

```
50 SoboostLibraries - Microsoft Visual C++ 2010 Express
                                                                                      \Box \BoxFile Edit View Project Debug Tools Window Help
 main.cpp \times(Global Scope)
   #include <boost/variant.hpp>
   using namespace boost; 
   variant<double, char, std::string> v;
   v = 3.14;V = 'A';v = "Hello, world!"; 
   std::cout << get<std::string>(v) << std::endl; 
   std::cout << v << std::endl;
 100 \% \rightarrow \approxError List El Output K Find Symbol Results
                                                           Ln<sub>1</sub>Col1Ch1Ready
                                                                                         INS
                                                                                   C++50 Boost C++ Libraries in 180 minutes 42
```
### Boost.Variant

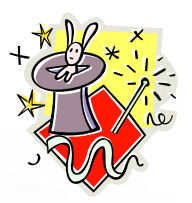

```
50 SoboostLibraries - Microsoft Visual C++ 2010 Express
                                                                                      \Box \BoxFile Edit View Project Debug Tools Window Help
 main.cpp \times(Global Scope)
   #include <boost/variant.hpp>
   using namespace boost; 
   struct visitor : public static_visitor<> 
    { 
      template <typename T> 
      void operator()(T &t) const { std::cout << t << std::endl; }
    } 
   variant<double, char, std::string> v;
 \mathsf{apply\_vision}(\mathsf{vision}(\texttt{)}, \texttt{ v});Ex: Error List E Output K Find Symbol Results
                                                            Ln<sub>1</sub>Col1Ch1Ready
                                                                                          INS
                                                                                    C++50 Boost C++ Libraries in 180 minutes 43
```
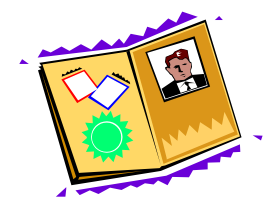

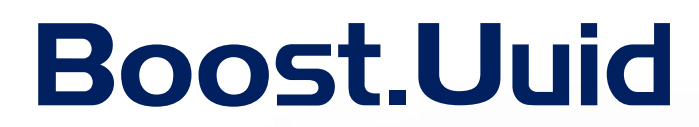

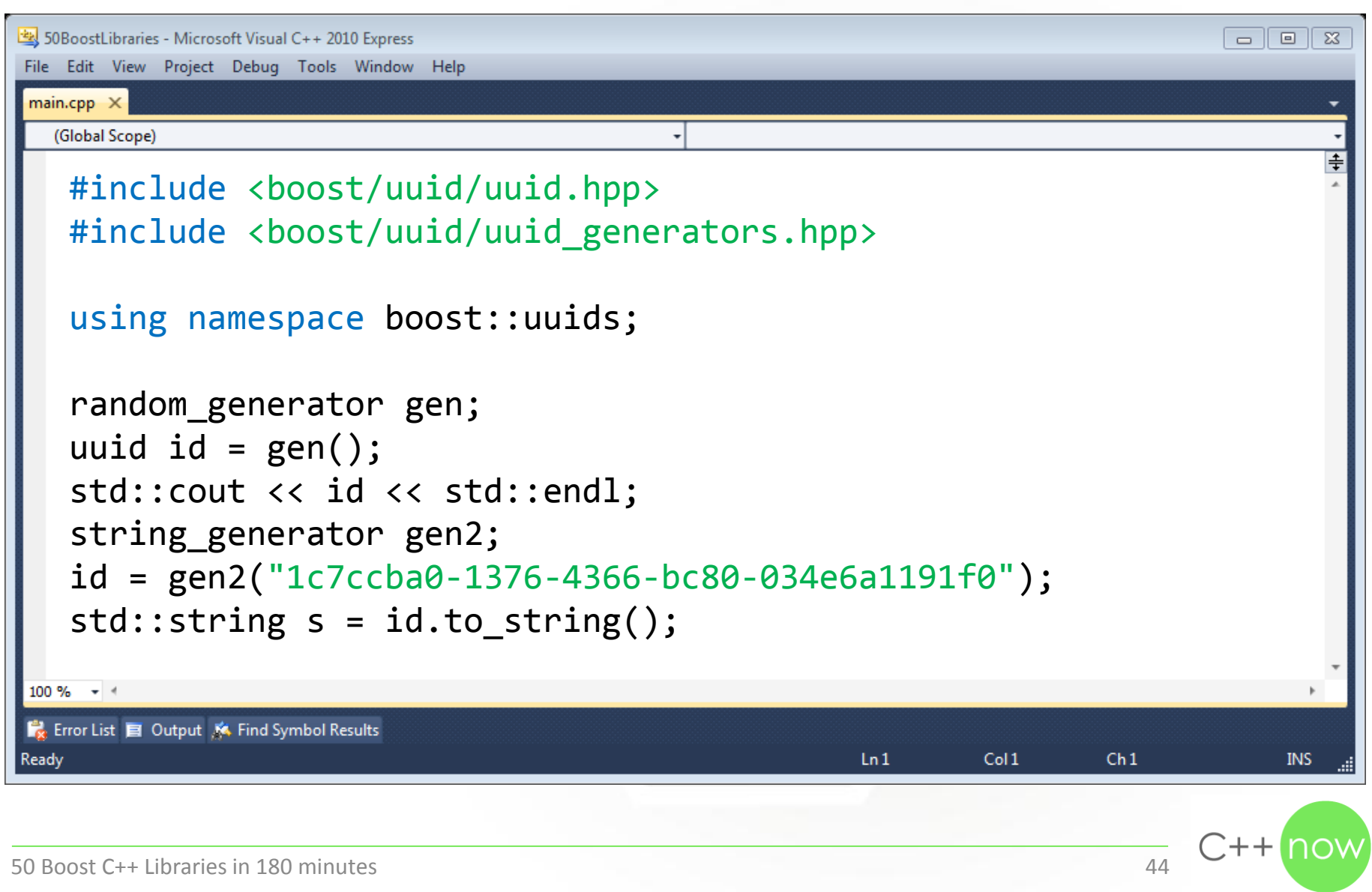

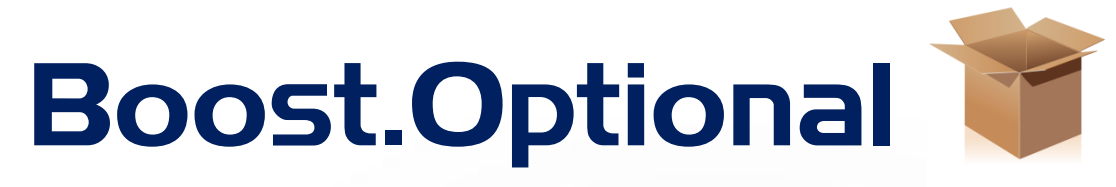

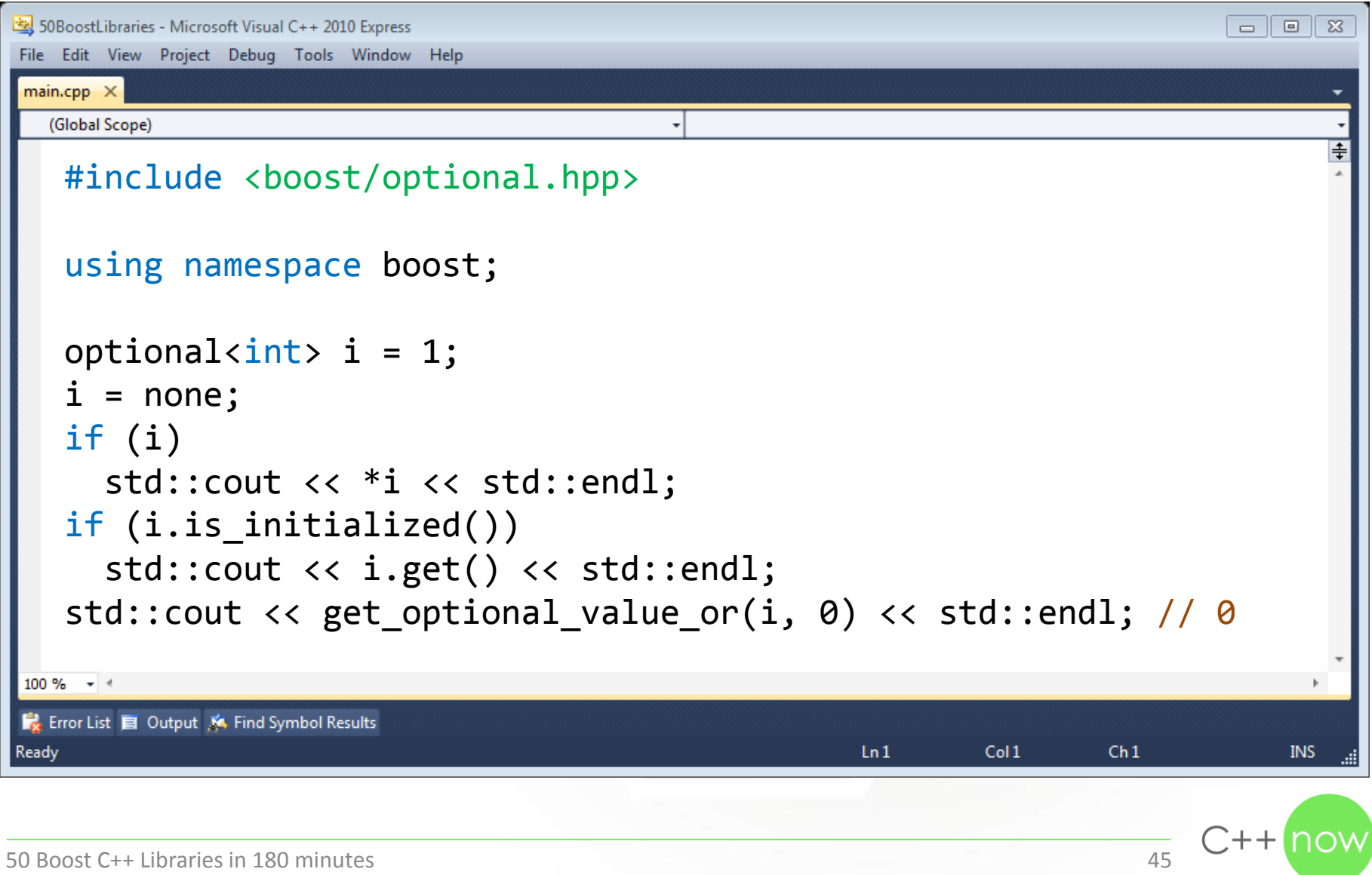

### Boost.Tribool

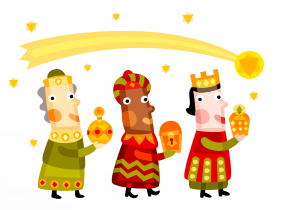

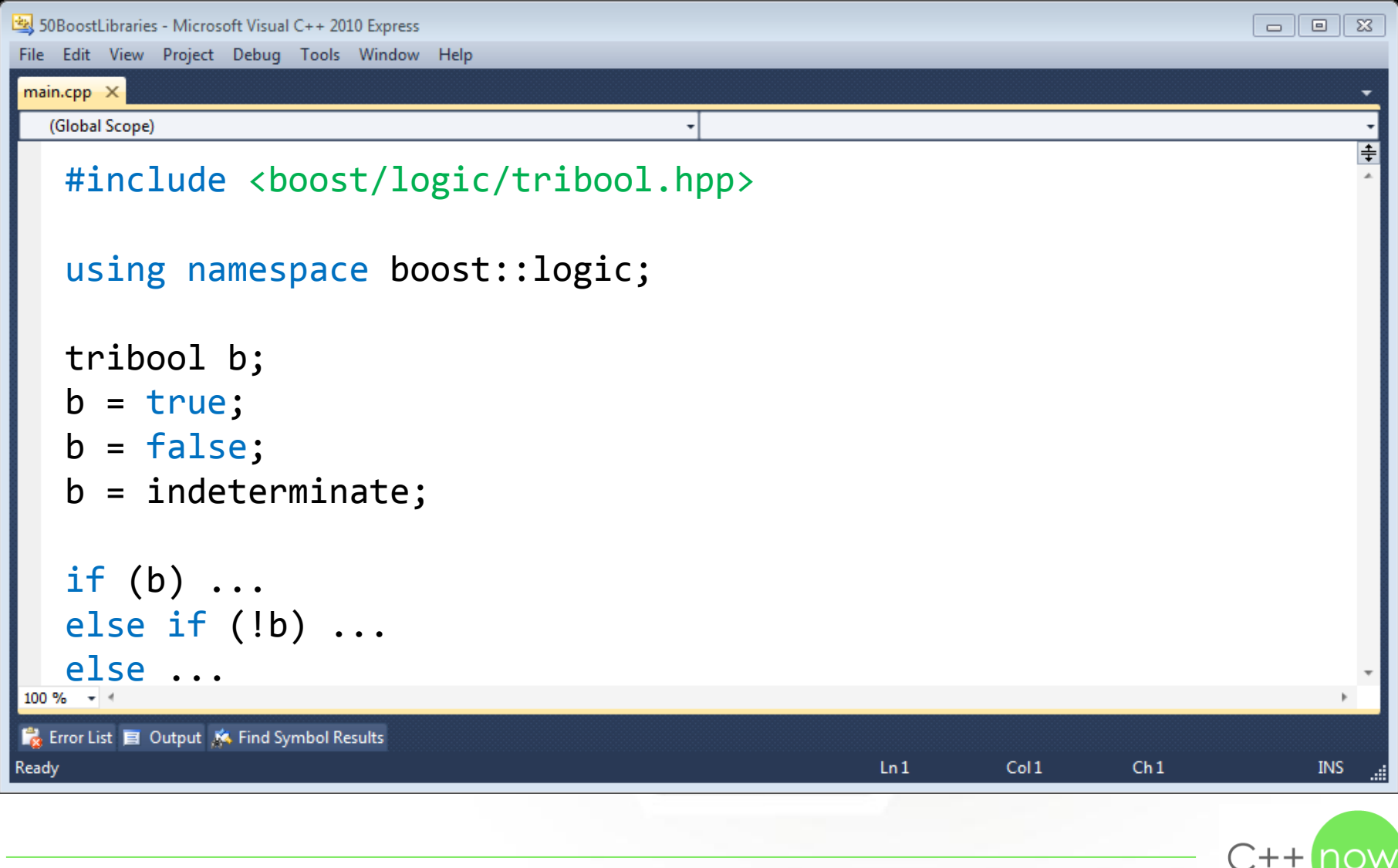

### Design patterns

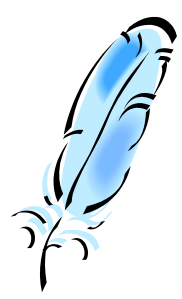

#### **Boost.Flyweight**

Flyweight pattern: Sharing common data between objects to minimize memory usage

#### **Boost.Asio**

Reactor pattern: Demultiplexing requests and dispatching them to request handlers

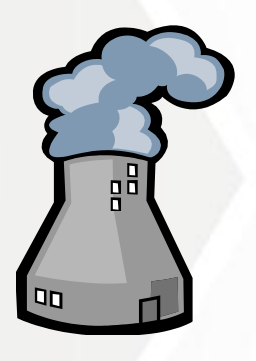

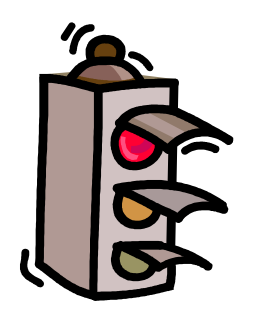

#### **Boost.Signals2**

Observer pattern: Notifying observers about state changes in a subject

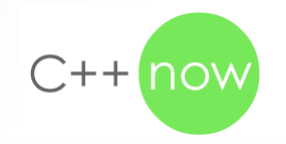

50 Boost C++ Libraries in 180 minutes 47

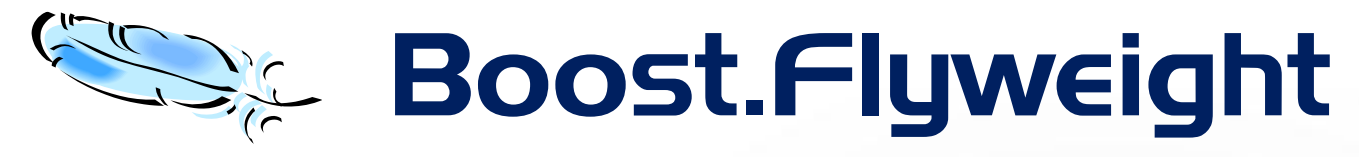

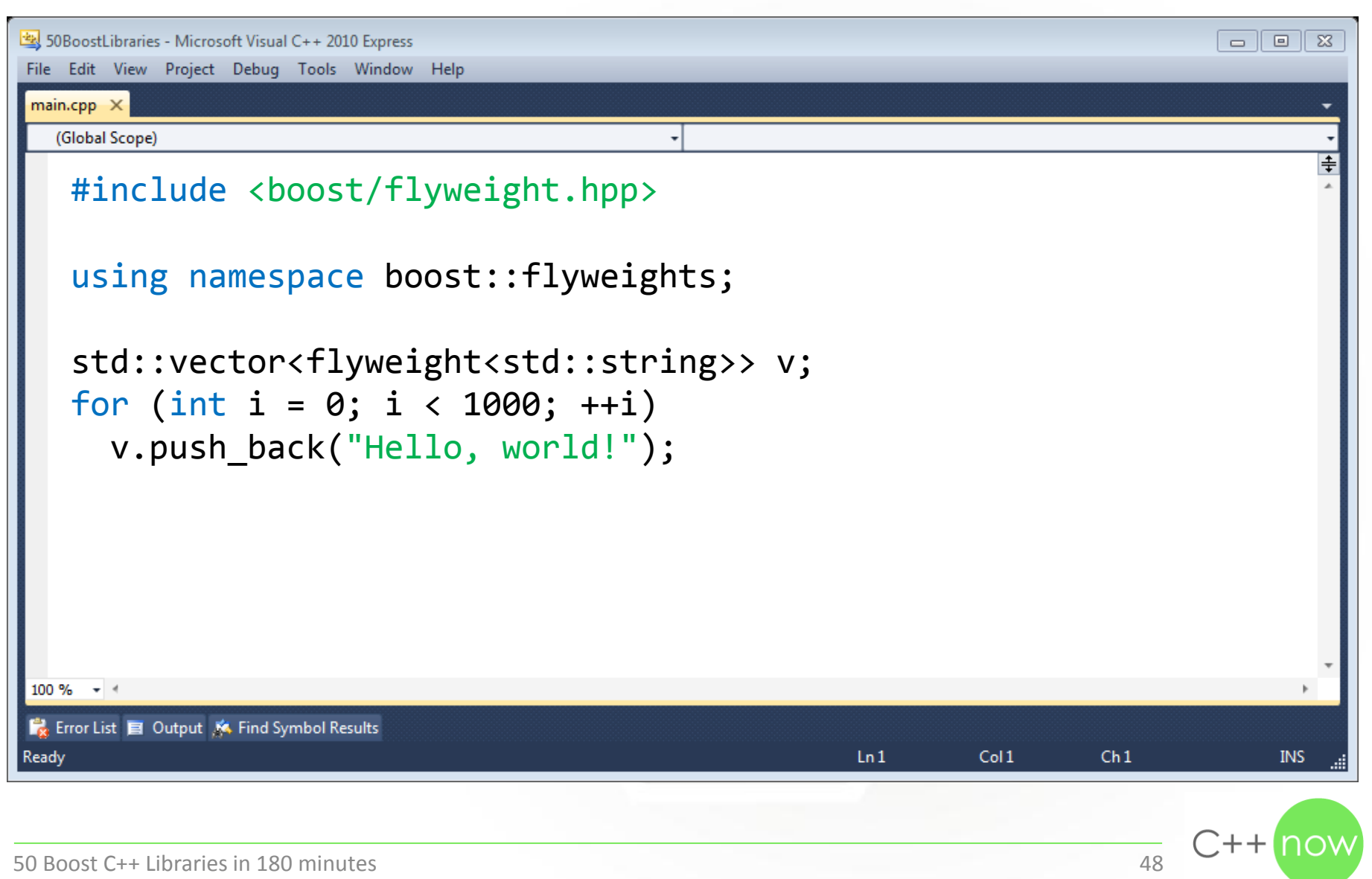

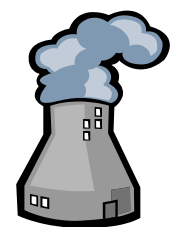

### Boost.Asio

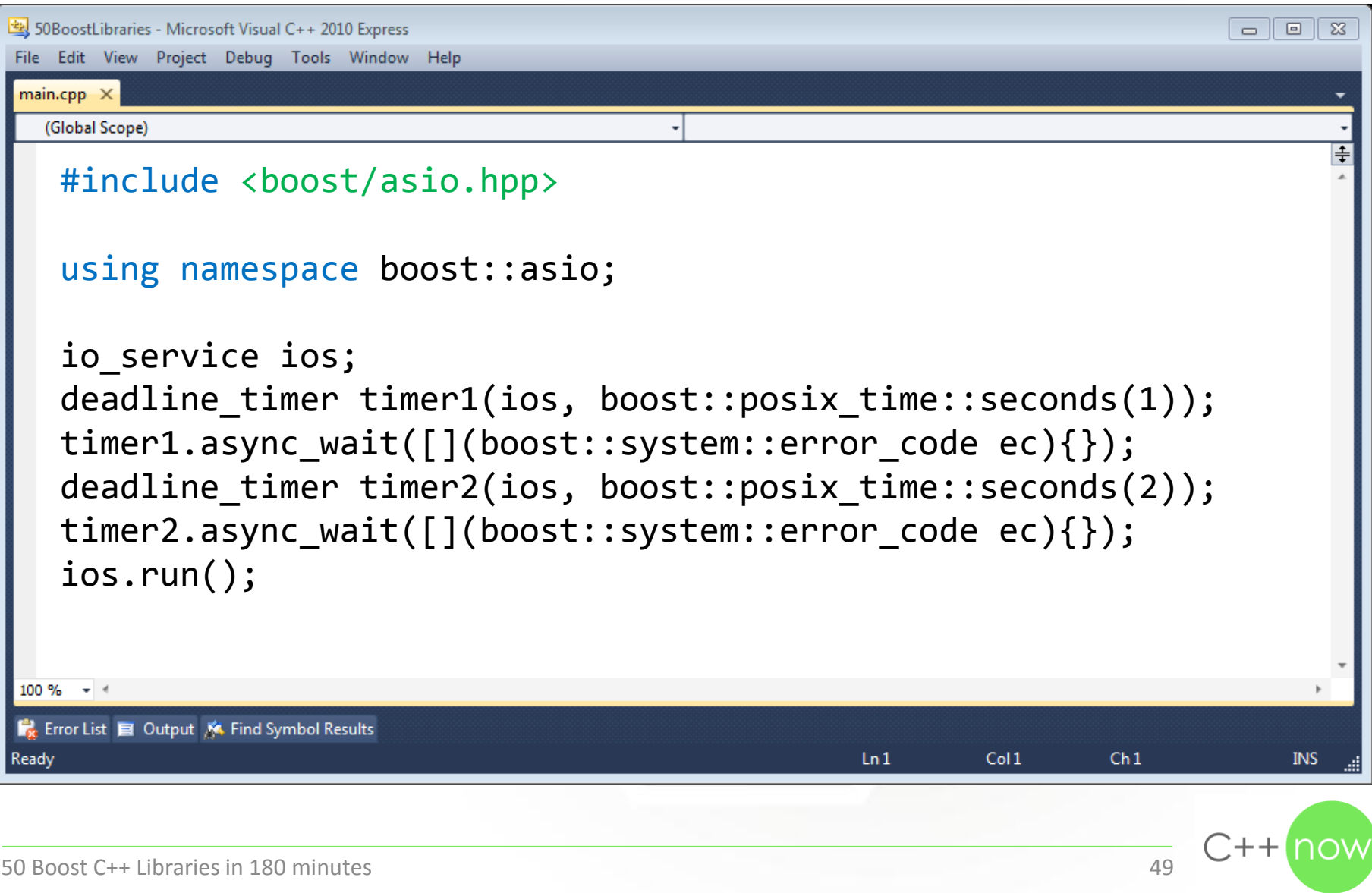

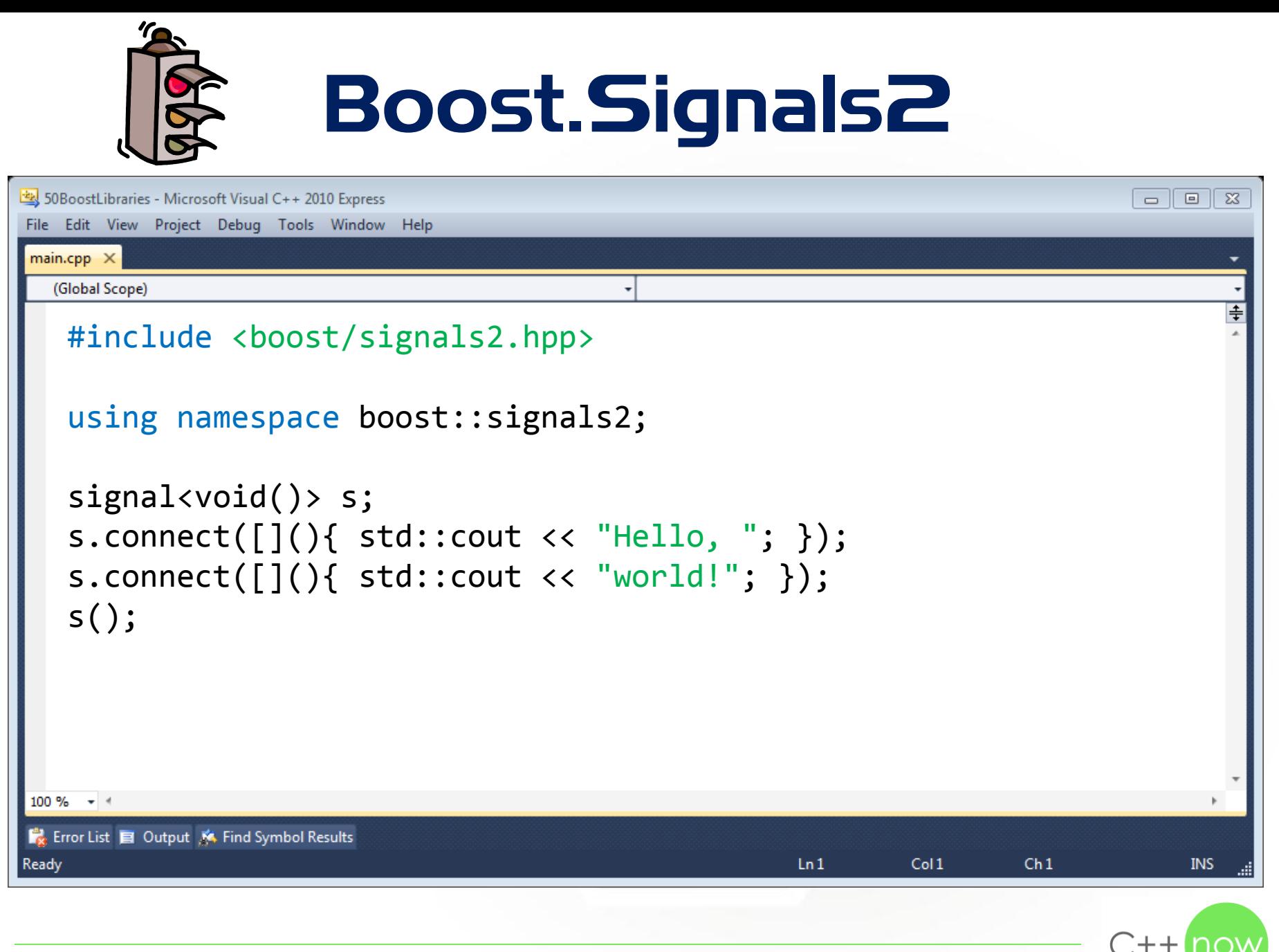

### Communication

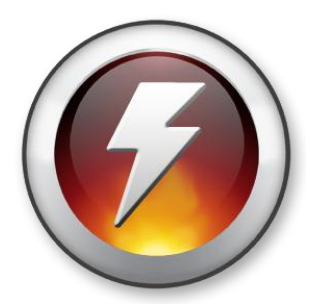

#### **Boost.Asio**

Asynchronous I/O for network programming and OS-specific operations

#### **Boost.Interprocess**

Creating and accessing shared memory to communicate with other processes

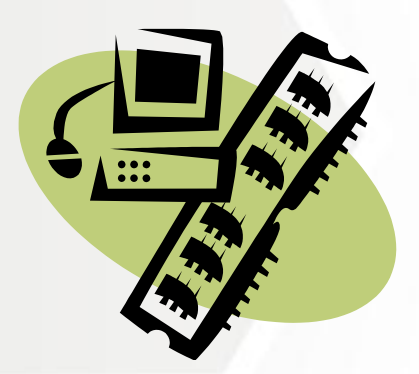

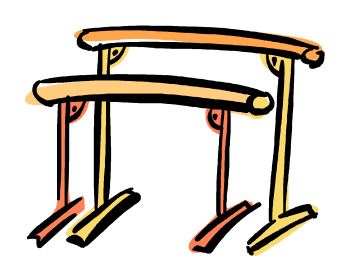

#### **Boost.MPI**

A runtime environment for parallel computing with multiple instances of a program

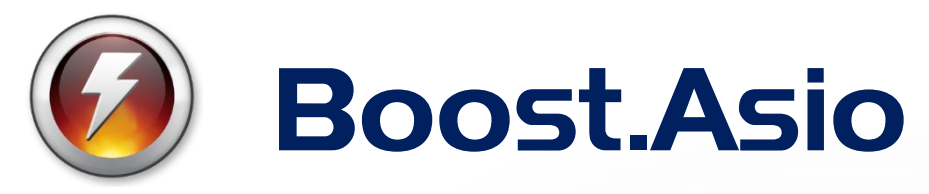

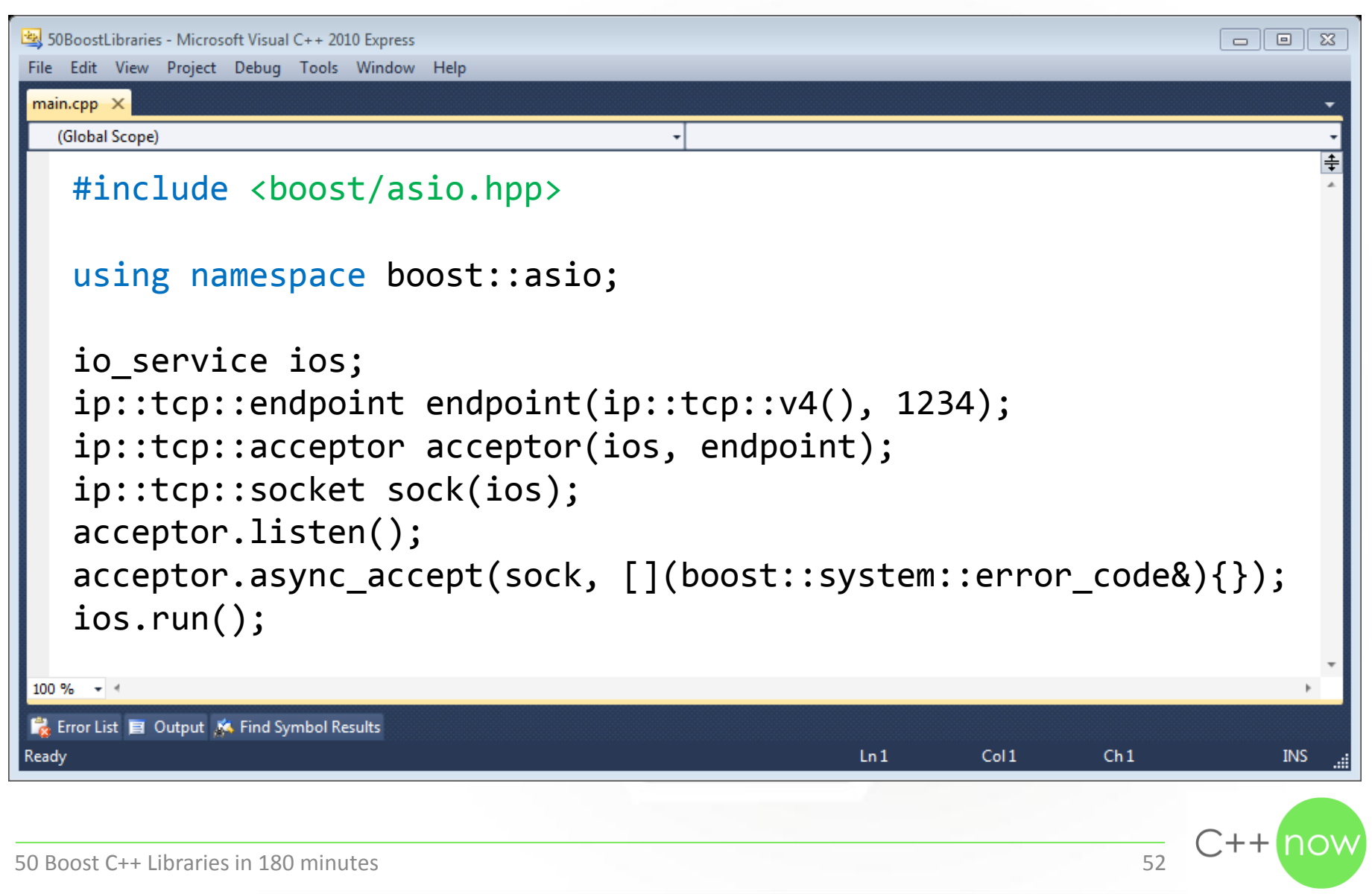

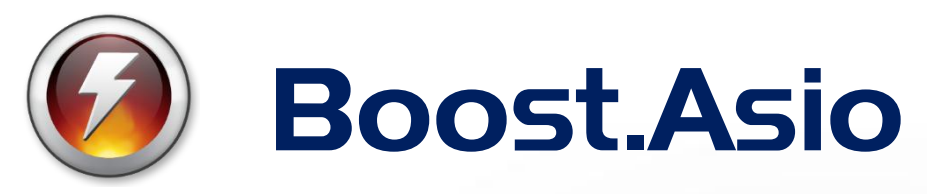

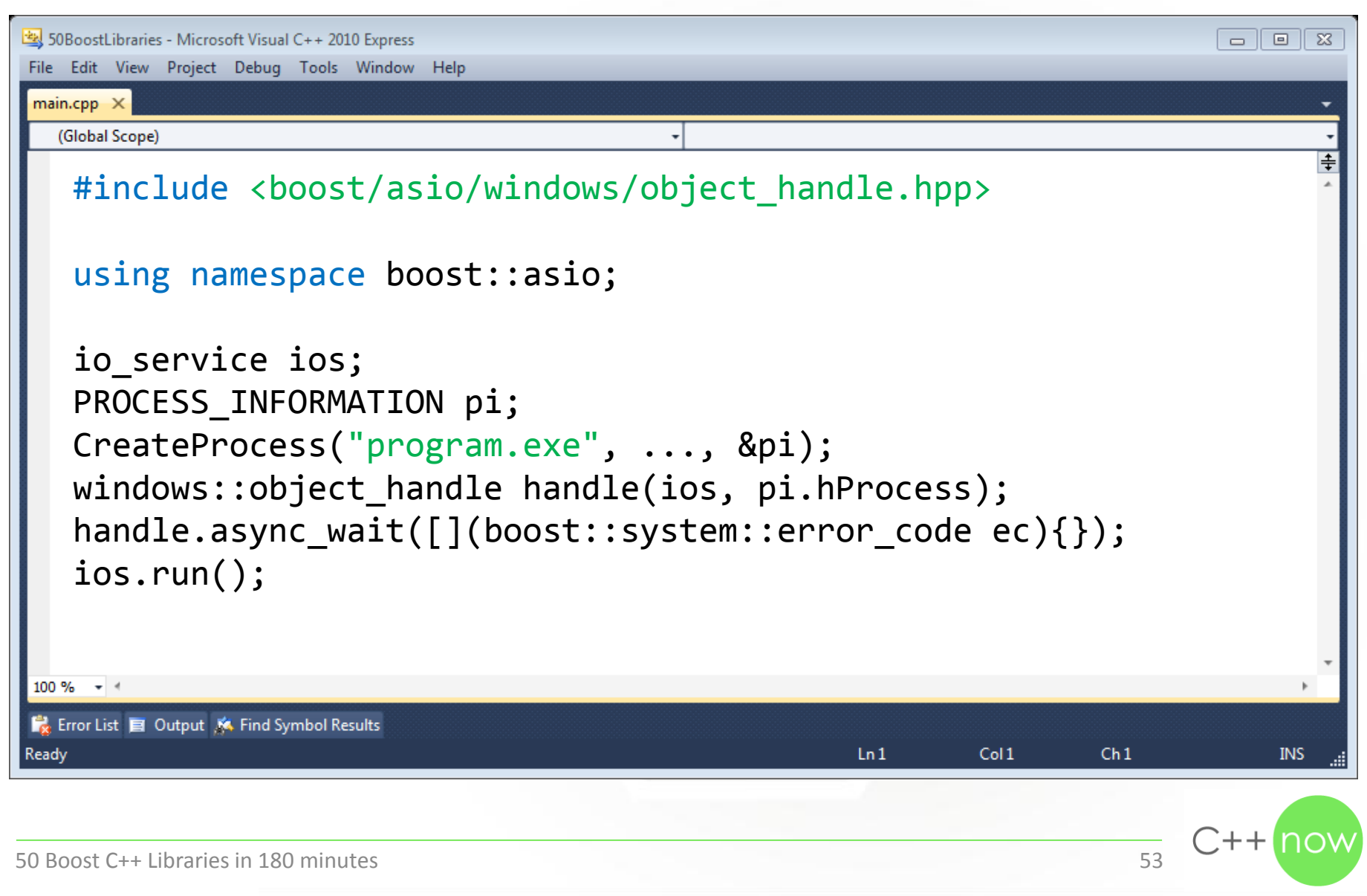

### Boost.Interprocess

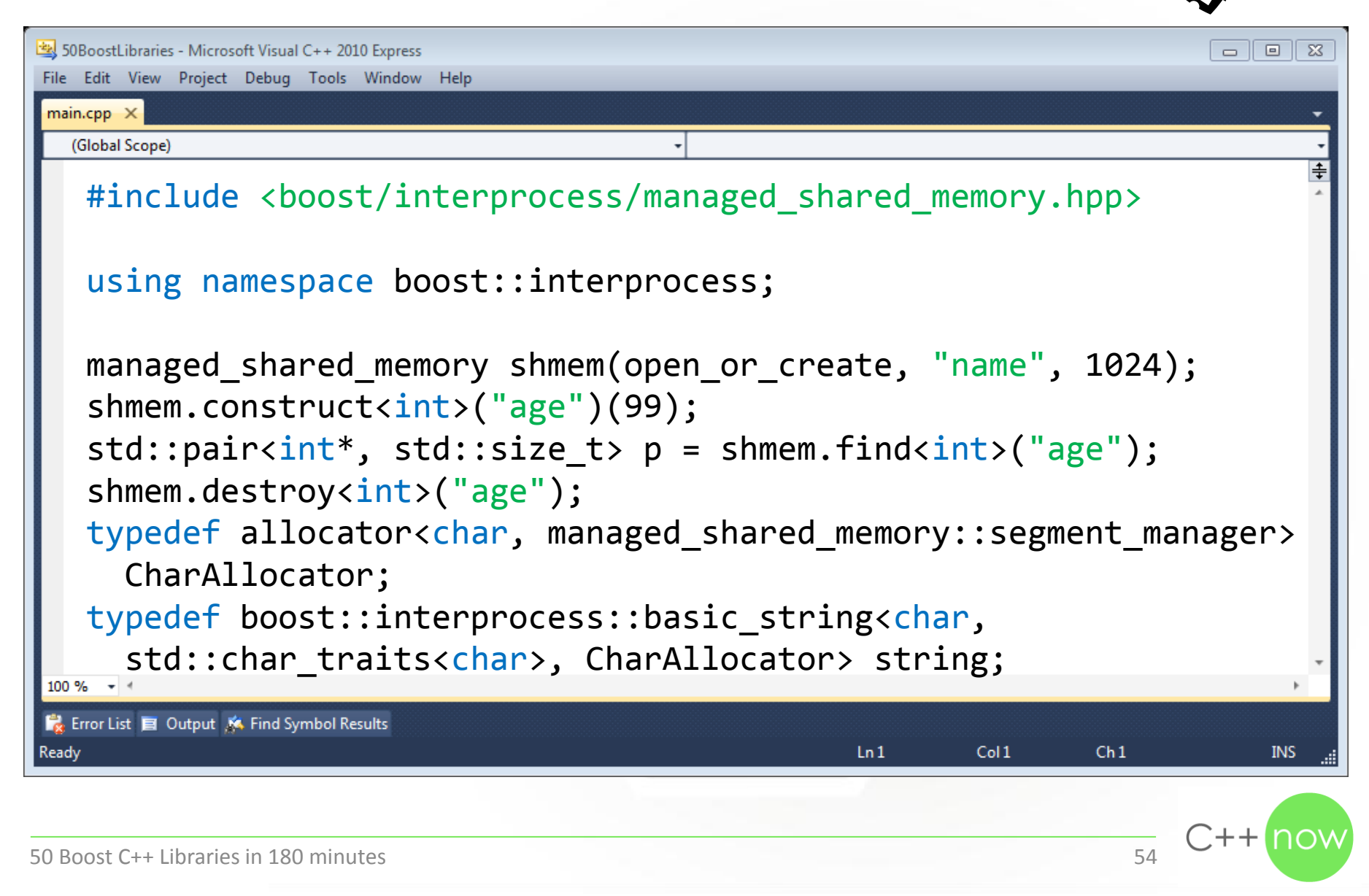

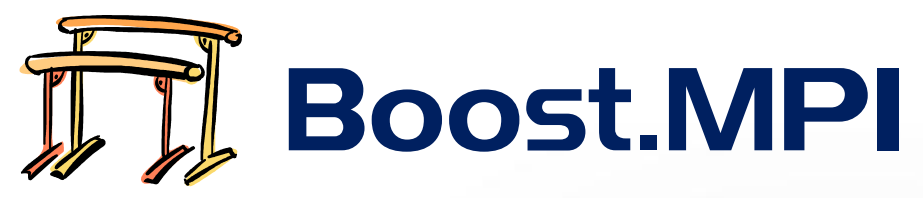

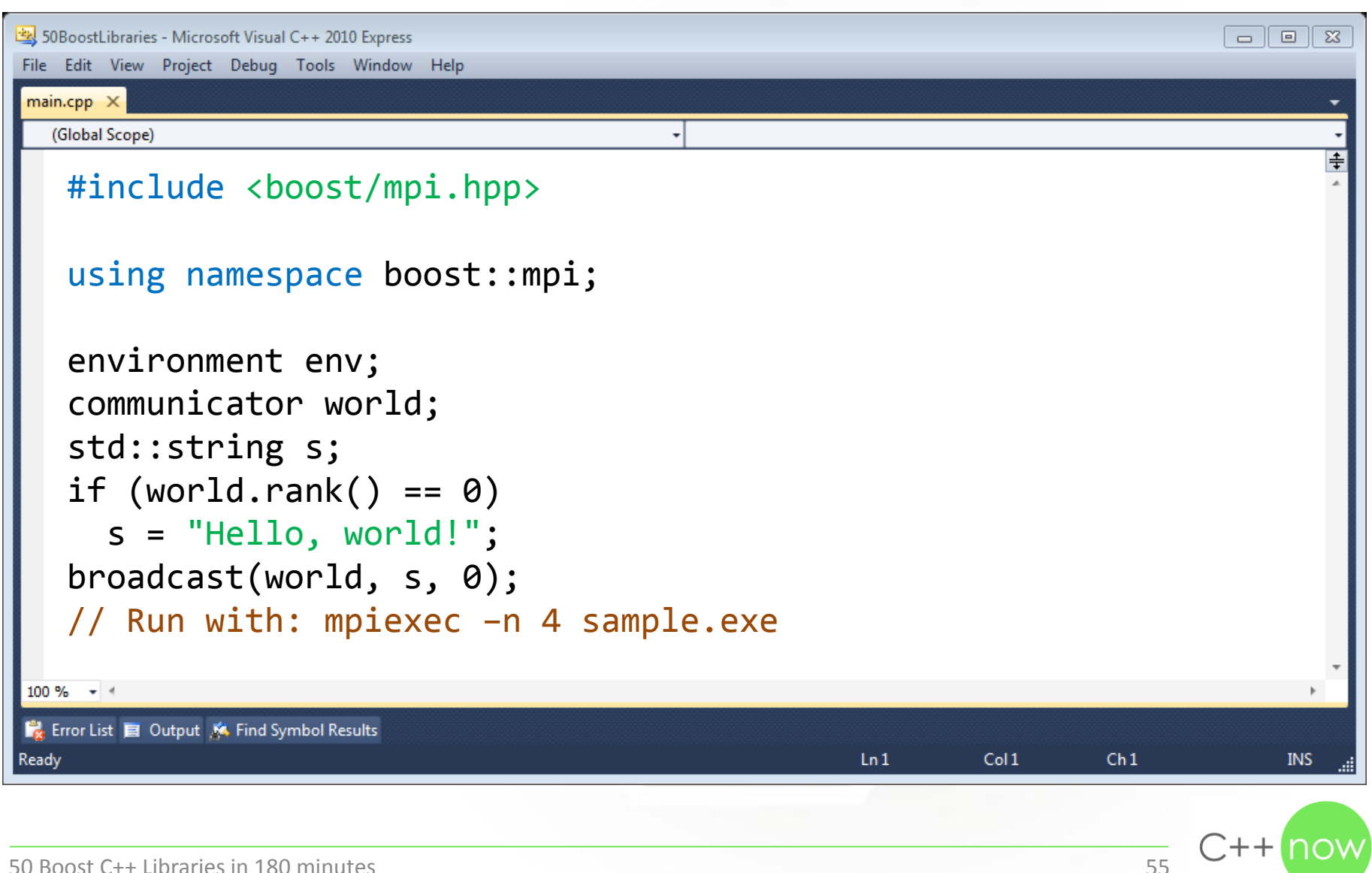

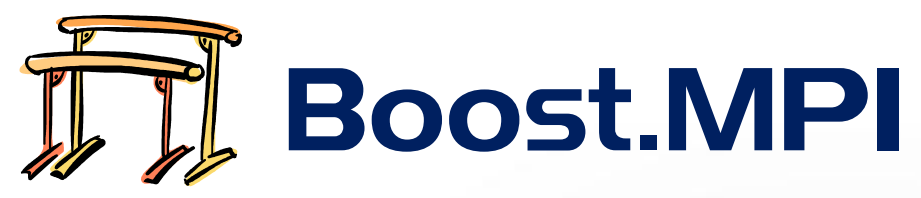

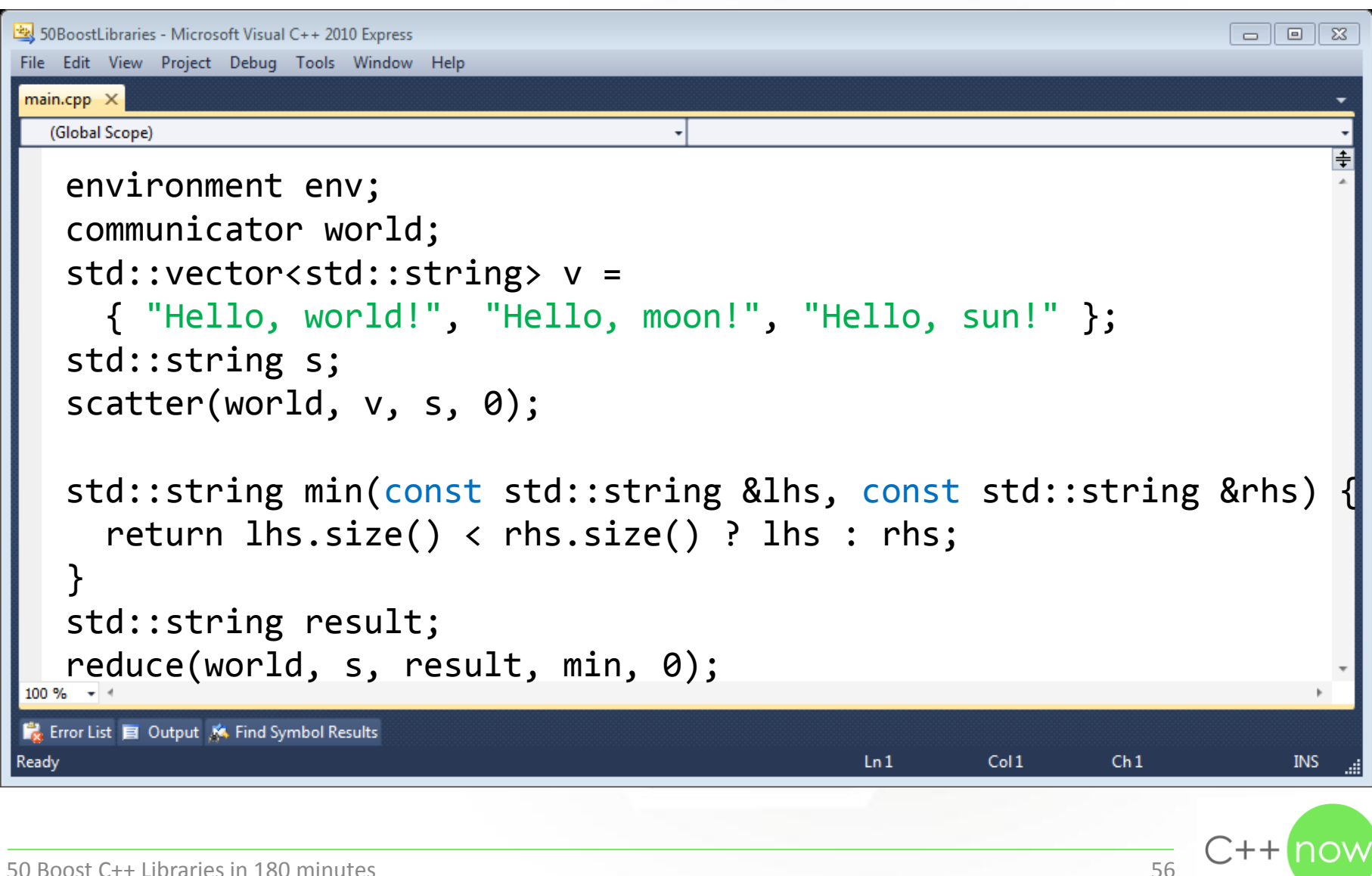

### Application development

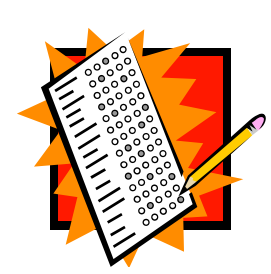

#### **Boost.ProgramOptions**

Define command line options and evaluate command line arguments

#### **Boost.Log**

A logging library reviewed and accepted but not yet shipped with the Boost libraries

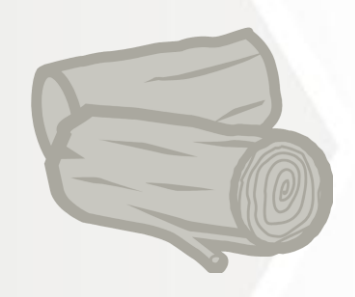

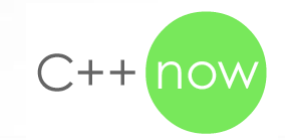

# Boost.ProgramOptions

```
50BoostLibraries - Microsoft Visual C++ 2010 Express
                                                                                        - 0 \sqrt{2}File Edit View Project Debug Tools Window Help
 main.cpp \times(Global Scope)
   #include <boost/program_options.hpp>
    using namespace boost::program_options; 
   options_description desc; 
   desc.add options()("help", "Help screen");
   variables map vm;
    store(parse command line(argc, argv, desc), vm);
    notify(vm); 
 \underbrace{\texttt{if}}_{\texttt{100\%}\texttt{-1\%}} (vm.count("help")) \dotsEx Error List E Output K Find Symbol Results
                                                             LnCol1Ch1INS
Ready
50 Boost C++ Libraries in 180 minutes 58 S8
```
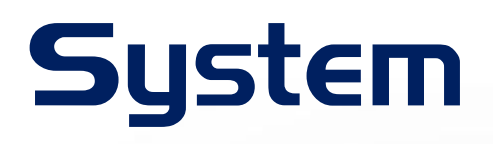

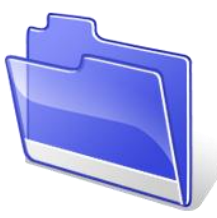

#### **Boost.Filesystem**

Process paths and access the filesystem (not only files but also directories)

#### **Boost.Thread**

Create threads just like with C++11; Boost.Thread has interruptable threads though

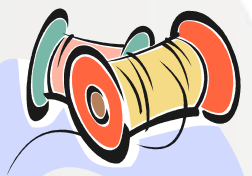

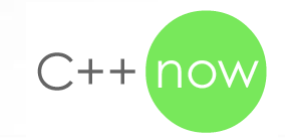

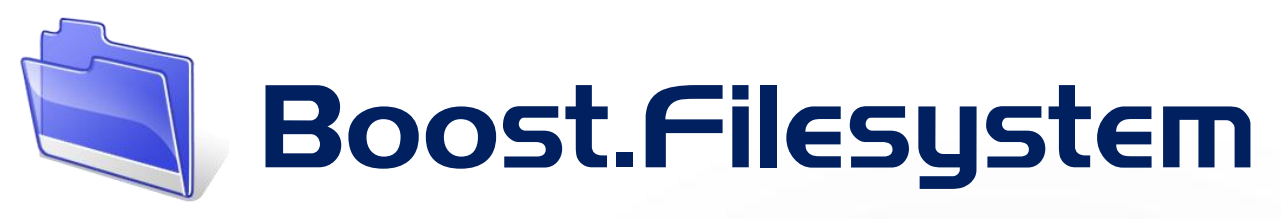

```
50BoostLibraries - Microsoft Visual C++ 2010 Express
                                                                                     - 0 xFile Edit View Project Debug Tools Window Help
main.cpp \times(Global Scope)
   #include <boost/filesystem.hpp>
   using namespace boost::filesystem; 
   path p(R" (C:\text{test})");
   std::cout << p.generic_string() << std::endl; // C:/test 
   create directory(p);
   rename(p, R"(C:\test2)"); 
   remove(R"(C:\test2)"); 
   directory_iterator it(current_path()); 
   while (it != directory iterator())
      std::cout << *it++ << std::endl; 100 \% \rightarrowEx Error List E Output K Find Symbol Results
                                                           Ln<sub>1</sub>Col1Ready
                                                                            Ch1INS
                                                                                   C++
```
### Boost.Thread

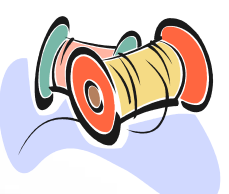

```
50 SoboostLibraries - Microsoft Visual C++ 2010 Express
                                                                                         \Box\boxed{9} \boxed{23}File Edit View Project Debug Tools Window Help
 main.cpp \times(Global Scope)
   #include <boost/thread.hpp>
    using namespace boost; 
    thread t([]()try { 
          while (true) { 
             this_thread::sleep(boost::posix_time::seconds(1)); 
           } 
      } catch (thread_interrupted&) {} 
    }); 
 \frac{t}{100\%} interrupt();
Ex: Error List | Output | K Find Symbol Results
                                                             LnCol1Ch1Ready
                                                                                            INS
                                                                                      C++ r
50 Boost C++ Libraries in 180 minutes 61
```
### Error handling

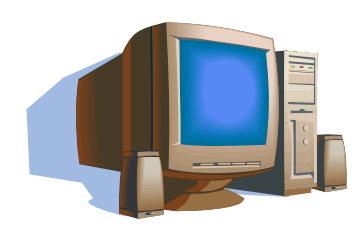

#### **Boost.System**

Four classes for error codes, error categories and errors as exceptions

#### **Boost.Exception**

An exception class information can be easily added to after it has been thrown

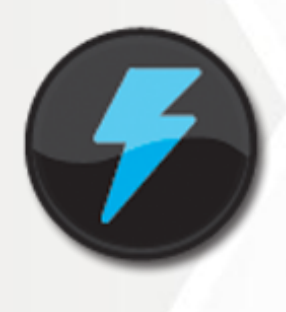

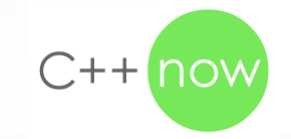

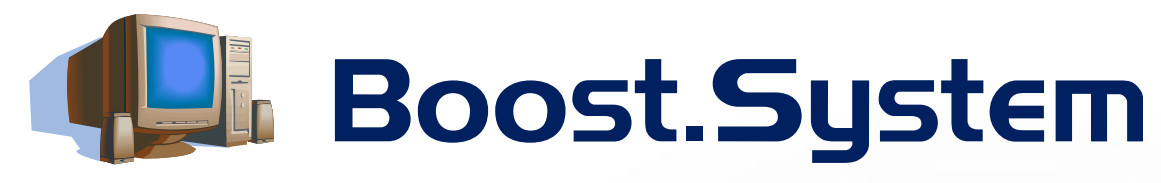

```
50BoostLibraries - Microsoft Visual C++ 2010 Express
                                                                          - 0 xFile Edit View Project Debug Tools Window Help
 main.cpp \times(Global Scope)
   #include <boost/system/error_code.hpp>
   #include <boost/system/system_error.hpp>
   using namespace boost; 
   error code ec = make error code(errc::too many file open);
   std::cout << ec.value() << std::endl; // 24 
   const error_category &cat = ec.category(); 
   std::cout << cat.name() << std::endl; // generic
   error_condition con = ec.default_error_condition(); 
   std::cout << con.value() << std::endl; // 24 
 <u>throw</u> system_error(ec);
Ex Error List E Output K Find Symbol Results
                                                   LnCol1Ch1INS
Ready
                                                                         \Box++
50 Boost C++ Libraries in 180 minutes 63
```
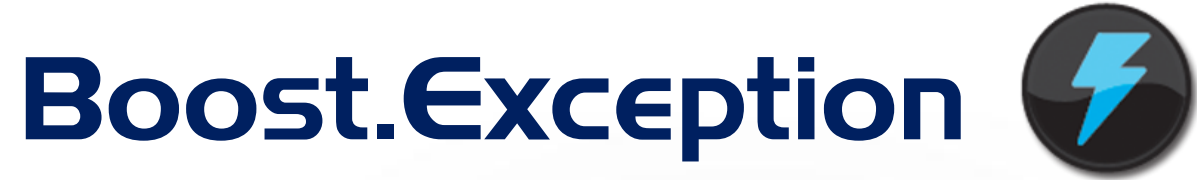

```
50BoostLibraries - Microsoft Visual C++ 2010 Express
                                                                                         \Box \BoxFile Edit View Project Debug Tools Window Help
main.cpp \times(Global Scope)
   #include <boost/exception/all.hpp>
   using namespace boost; 
   typedef error_info<struct tag_errmsg, std::string> errmsg_info; 
   try { 
      throw exception(); 
    } 
   catch (exception &ex) { 
      ex << errmsg info("Now I know why it failed");
    } Ex Error List E Output K Find Symbol Results
                                                              Ln<sub>1</sub>Col1Ch1INS
Ready
                                                                                       C++no
```
## Boost.Exception

```
50BoostLibraries - Microsoft Visual C++ 2010 Express
                                                                                  回 || 窓
                                                                                \BoxFile Edit View Project Debug Tools Window Help
 main.cpp \times(Global Scope)
   try { 
       try { 
         BOOST_THROW_EXCEPTION(user_defined_exception()); 
    } 
       catch (exception &ex) { 
        ex << errmsg info("Now I know why it failed");
    } 
   } 
   catch (exception &ex) { 
      diagnostic_information(ex); 
      std::cout << get error info<errmsg info>(ex) << std::endl;
   } Ex Error List E Output K Find Symbol Results
                                                       LnCol1Ch1INS
Ready
                                                                             C++50 Boost C++ Libraries in 180 minutes 65
```
### Time

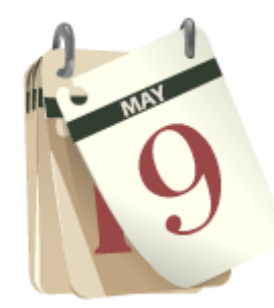

#### **Boost.DateTime**

A library for calendar dates and times with extensive support for flexible input and output

#### **Boost.Chrono**

Provides a lot of clocks to measure wall clock time, process time, monotonic time ...

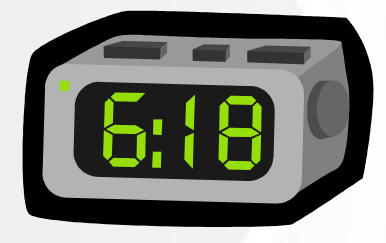

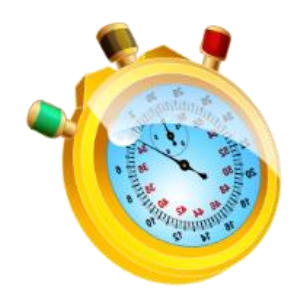

#### **Boost.Timer**

Based on a particular clock from Boost.Chrono to profile code

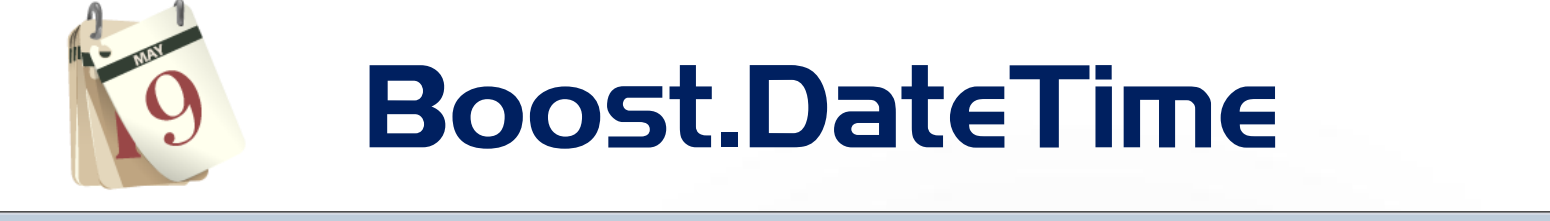

```
50BoostLibraries - Microsoft Visual C++ 2010 Express
                                                                                 - 0 xFile Edit View Project Debug Tools Window Help
 main.cpp \times(Global Scope)
   #include <boost/date_time/gregorian/gregorian.hpp>
   using namespace boost::gregorian; 
   date d(2012, 5, 14); 
   date duration dd(31);
   date d2 = d + dd;
   date period dp(d, d2);
   day iterator it(d);
   std::cout << next_weekday(d, greg_weekday(date_time::Friday)) 
      << std::endl; 100 \% \rightarrow \approxEx: Error List E Output K Find Symbol Results
                                                        LnCol1Ch1INS
Ready
                                                                               [十十]
50 Boost C++ Libraries in 180 minutes 67
```
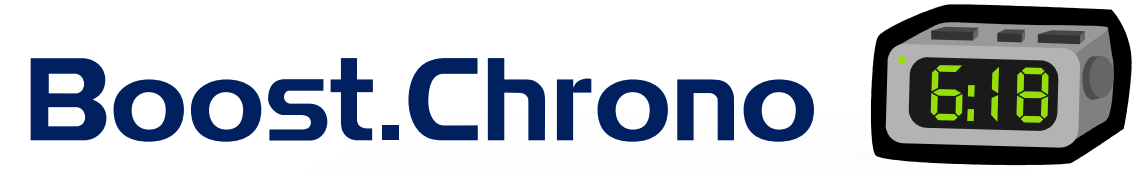

```
50BoostLibraries - Microsoft Visual C++ 2010 Express
                                                                             - 0 2
File Edit View Project Debug Tools Window Help
 main.cpp \times(Global Scope)
   #include <boost/chrono.hpp>
   using namespace boost::chrono; 
   std::cout << system_clock::now() << std::endl; 
   auto then = process real cpu clock::now();
   // do something
   auto now = process real cpu clock::now();
   std::cout << now – then << std::endl; 
   std::cout << now + milliseconds(100) << std::endl; 
   std::cout << time point cast<minutes>(now) << std::endl;
 100 \% \rightarrow \approxEx: Error List E Output K Find Symbol Results
                                                      LnCol1Ch1INS
Ready
                                                                            + +50 Boost C++ Libraries in 180 minutes 68
```
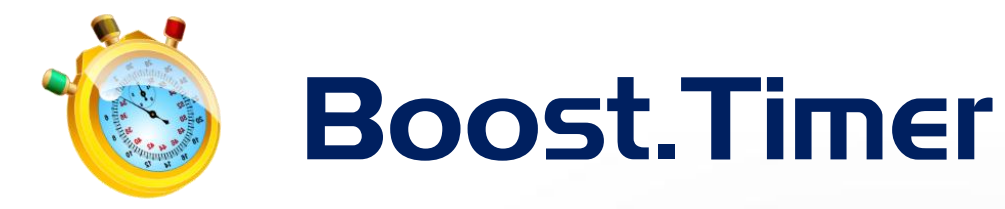

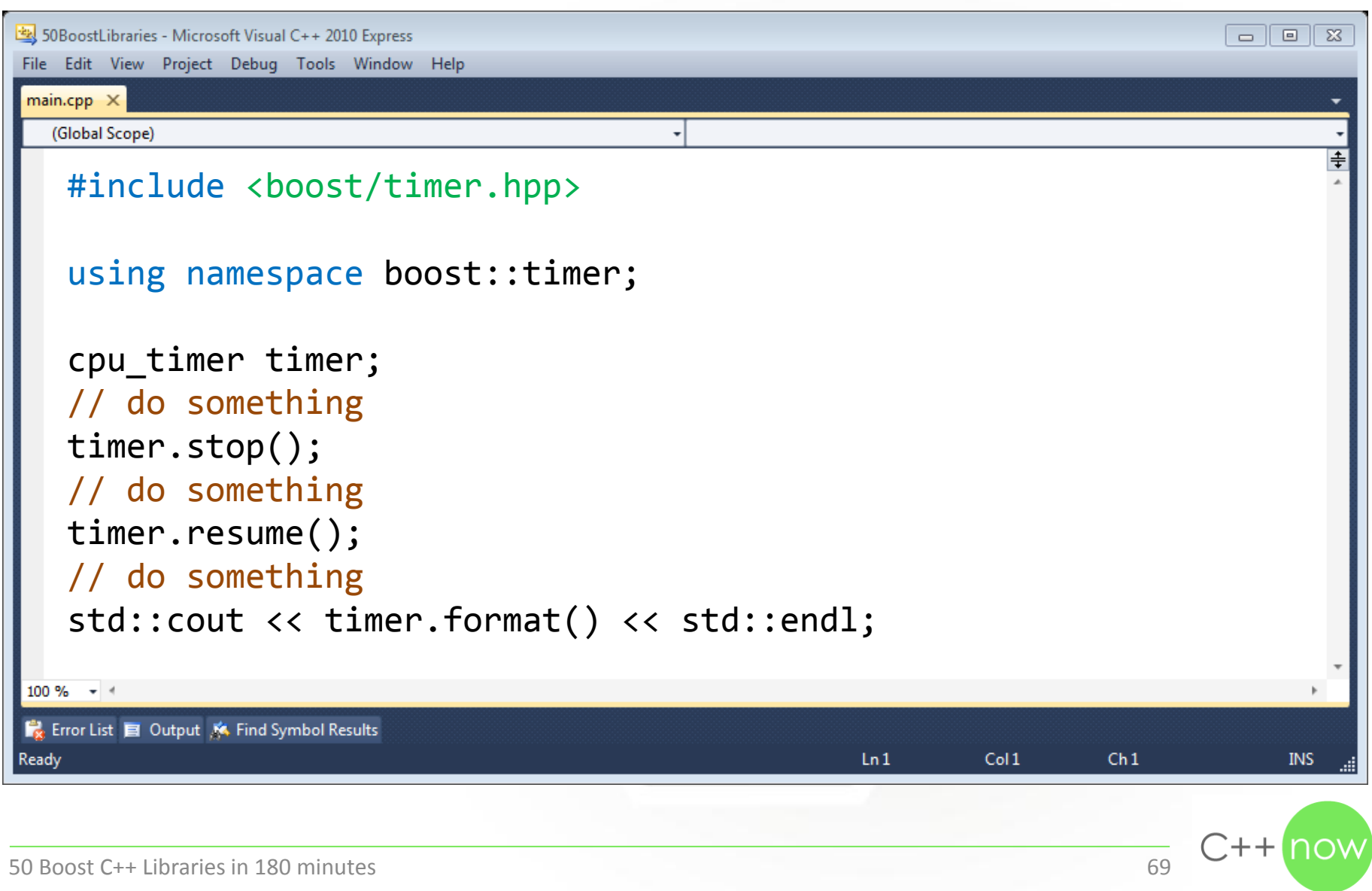

### Math

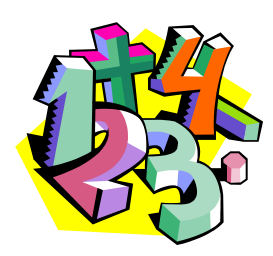

#### **Boost.Integer**

Integer types with exact, minimum and fast sizes

#### **Boost.Random**

Random number generators with distributors to generate numbers with restrictions

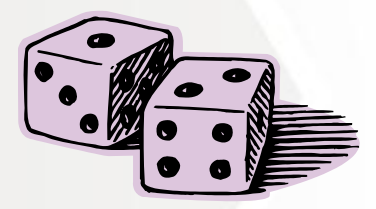

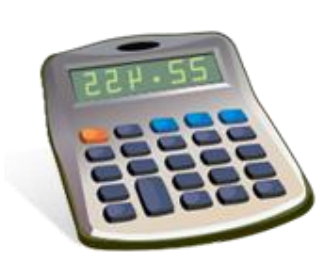

#### **Boost.Accumulators**

Containers which calculate new results whenever a new value is pushed into them

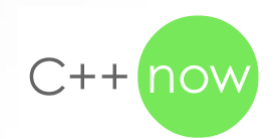

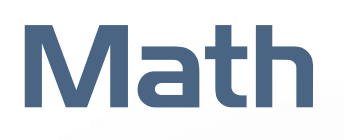

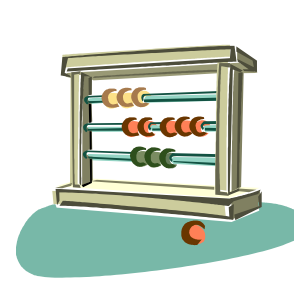

#### **Boost.Rational**

Use exact representations of rational numbers like 1/3 in C++

#### **Boost.MathCommonFactor**

Find the greatest common divisor and least common multiple

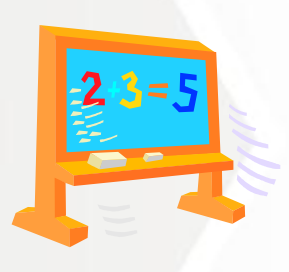

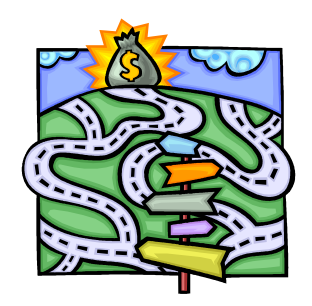

#### **Boost.Graph**

A library to solve problems like finding the shortest route between two subway stations

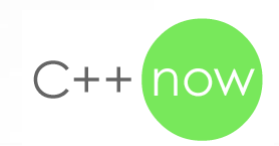

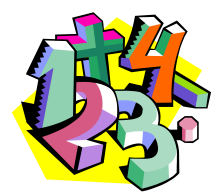

### Boost.Integer

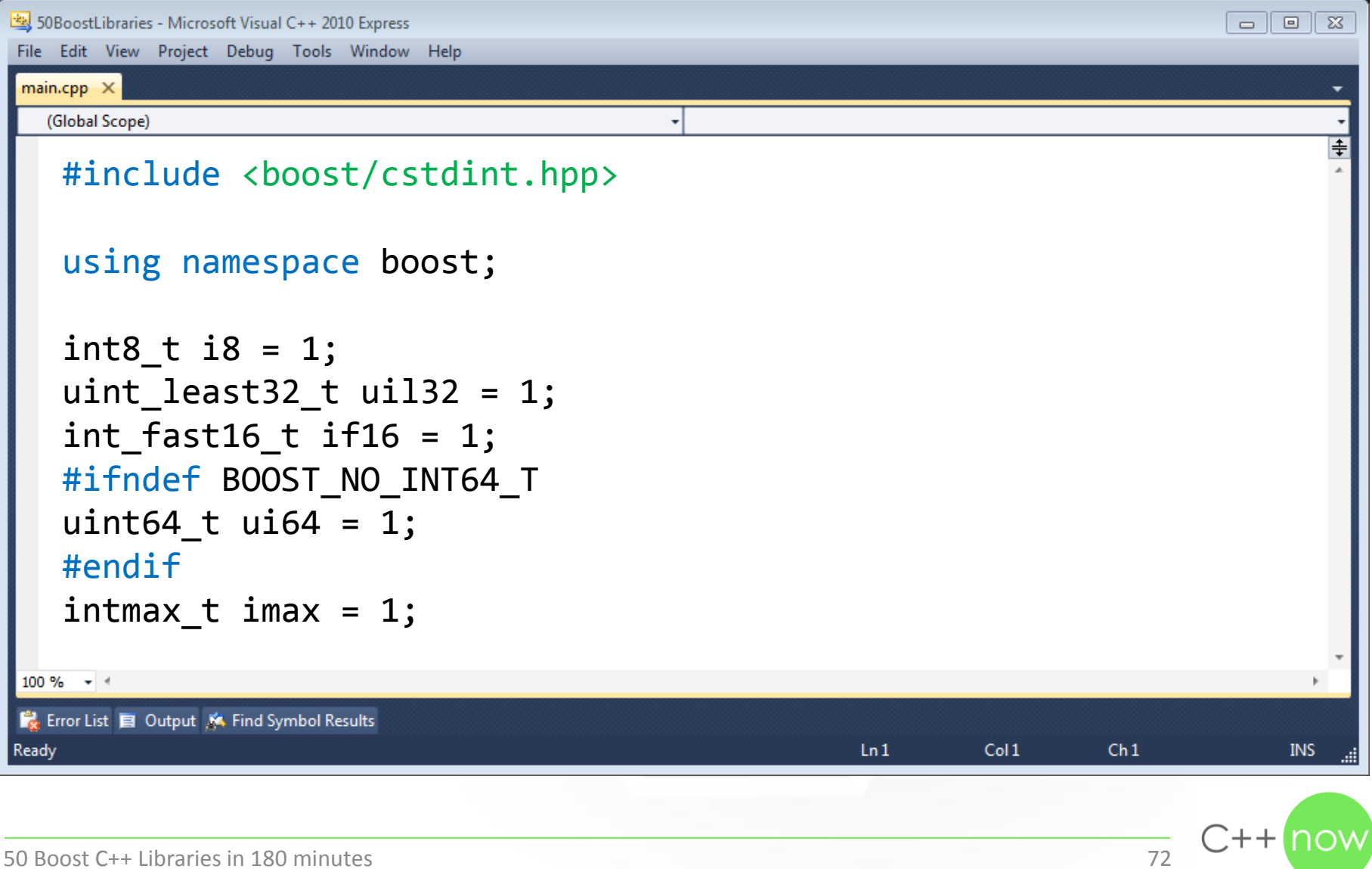
### Boost.Random

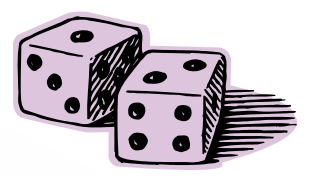

```
50BoostLibraries - Microsoft Visual C++ 2010 Express
                                                                                     \Box-23
                                                                                  \BoxFile Edit View Project Debug Tools Window Help
 main.cpp \times(Global Scope)
   #include <boost/random.hpp>
   using namespace boost::random; 
   mt19937 gen(std::time(0)); 
   std::cout << gen() << std::endl; // 2047385591 
   bernoulli distribution<> dist;
   std::cout << dist(gen) << std::endl; // 0 
   uniform int distribution<> dist2(1, 1000);
   std::cout << dist2(gen) << std::endl; // 146 100 \% \rightarrow \approxEx: Error List E Output K Find Symbol Results
                                                         Ln<sub>1</sub>Col1Ch1INS
Ready
50 Boost C++ Libraries in 180 minutes 73
```
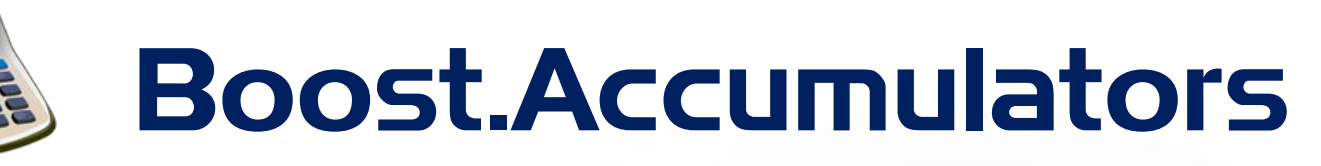

```
50BoostLibraries - Microsoft Visual C++ 2010 Express
                                                                                 \Box \BoxFile Edit View Project Debug Tools Window Help
 main.cpp \times(Global Scope)
   #include <boost/accumulators/accumulators.hpp>
   #include <boost/accumulators/statistics.hpp>
   using namespace boost::accumulators; 
   accumulator set<int, features<tag::count>> acc;
   acc(1);acc(-2);std::cout << count(acc) << std::endl; // 2 
   acc(4);std::cout << count(acc) << std::endl; // 3 100 \% \rightarrow \approxEx: Error List E Output K Find Symbol Results
                                                        Ln<sub>1</sub>Col1Ready
                                                                         Ch1INS
50 Boost C++ Libraries in 180 minutes 74
```
### Boost.Rational

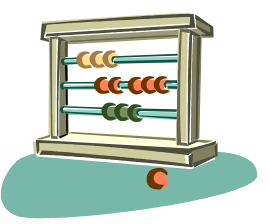

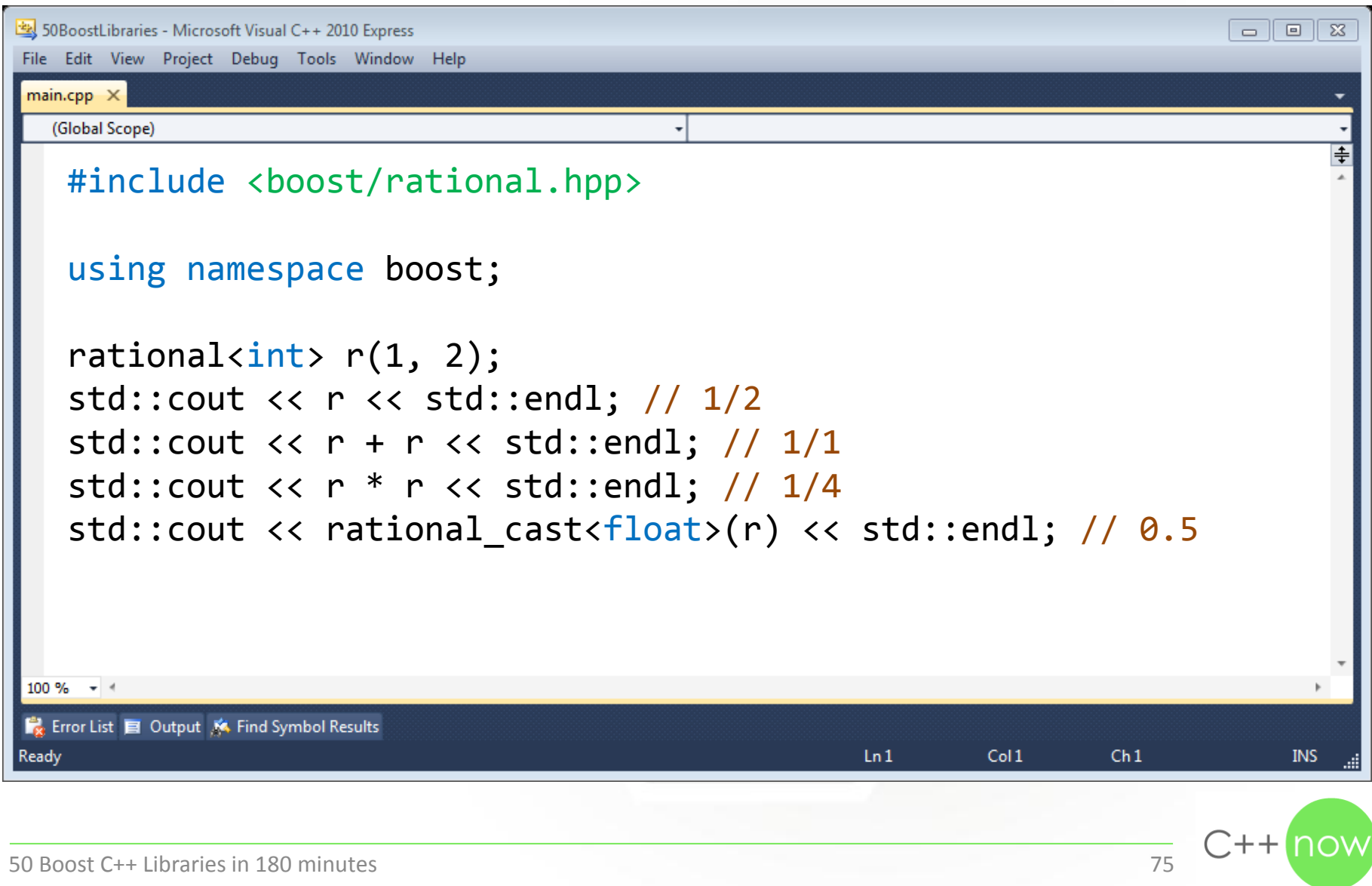

# Boost.MathCommonFactor

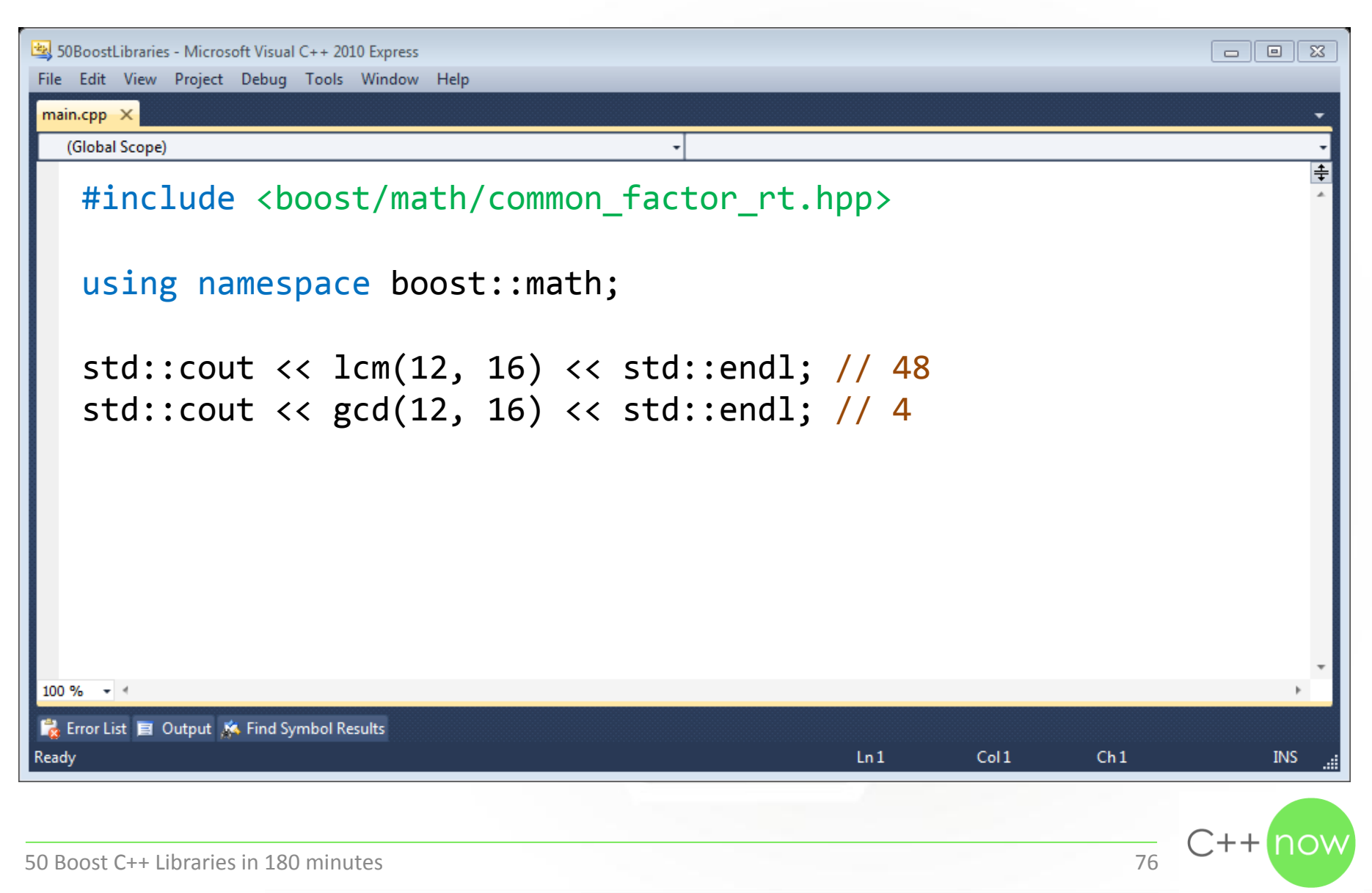

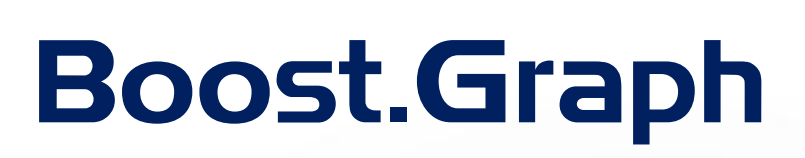

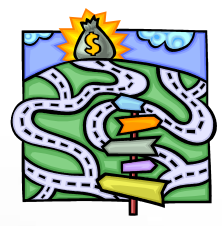

```
50 SoboostLibraries - Microsoft Visual C++ 2010 Express
                                                                                   File Edit View Project Debug Tools Window Help
 main.cpp \times(Global Scope)
   #include <boost/graph/adjacency_list.hpp>
   using namespace boost; 
   enum { top, bottom }; 
   std::array<std::parity int>, 1> edges = {
       std::make_pair(top, bottom) 
    }; 
   typedef adjacency_list<setS, vecS, undirectedS> graph; 
 \frac{100\%}{100\%} graph g(edges.begin(), edges.end(), 1);
Ex: Error List E Output K Find Symbol Results
Ready
                                                          Ln<sub>1</sub>Col1Ch1INS
                                                                                 \Box + + \Box50 Boost C++ Libraries in 180 minutes 77
```
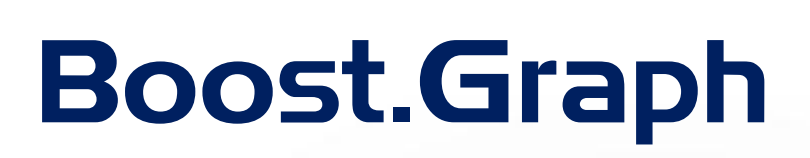

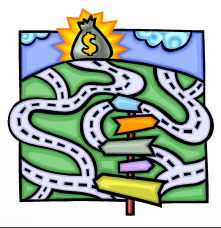

```
50BoostLibraries - Microsoft Visual C++ 2010 Express
                                                                                  \Box \BoxFile Edit View Project Debug Tools Window Help
 main.cpp \times(Global Scope)
   std::array<sub>int</sub>, 2> distances = { 0 };#include <boost/graph/breadth_first_search.hpp>
   #include <boost/graph/named_function_params.hpp>
   #include <boost/graph/visitors.hpp>
   breadth first search(g, top,
       visitor(
         make_bfs_visitor(
           record distances(distances.begin(),
              on tree edge())));
 100 \% \rightarrow \approxEx: Error List E Output K Find Symbol Results
                                                         LnCol1Ch1INS
Ready
                                                                                \bigcap_{+}50 Boost C++ Libraries in 180 minutes 78
```
## Cast Operators

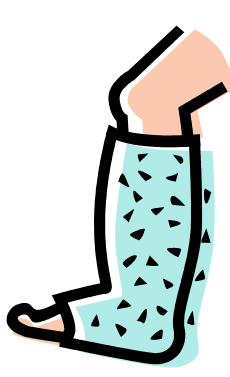

#### **Boost.Conversion**

Three cast operators for numbers and polymorphic types

#### **Boost.NumericConversion**

A cast operator to detect overflows when converting from big to small numeric types

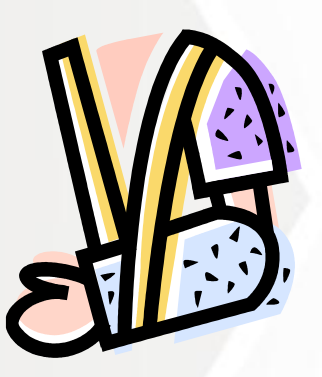

More cast operators in Boost.Rational (rational cast<>), Boost.Chrono (time point cast<>, duration cast<>), Boost.Any (any cast<>) ...

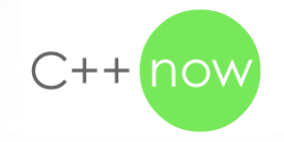

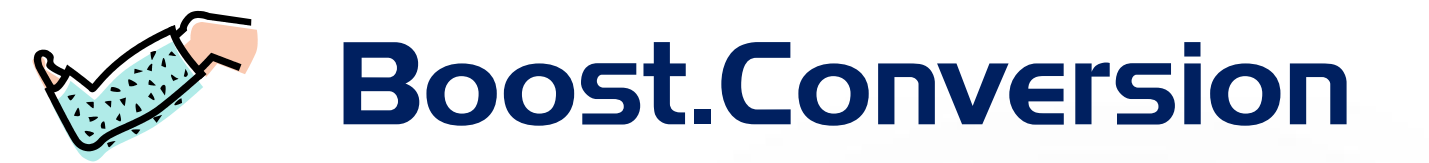

```
50 SoboostLibraries - Microsoft Visual C++ 2010 Express
                                                                                    \Box \BoxFile Edit View Project Debug Tools Window Help
 main.cpp \times(Global Scope)
   #include <boost/cast.hpp>
   using namespace boost; 
   struct father { virtual ~father() {} };
   struct mother { virtual ~mother() {} };
   struct child : public father, public mother {}; 
   father *f = new child();
   child *c = polymorphic-downcast < child *>(f);mother *m = polynomial \subset cast < mother*>(f);
 100 \% \rightarrow \approxEx: Error List E Output K Find Symbol Results
                                                          Ln<sub>1</sub>Col1Ready
                                                                           Ch1INS
50 Boost C++ Libraries in 180 minutes 80
```
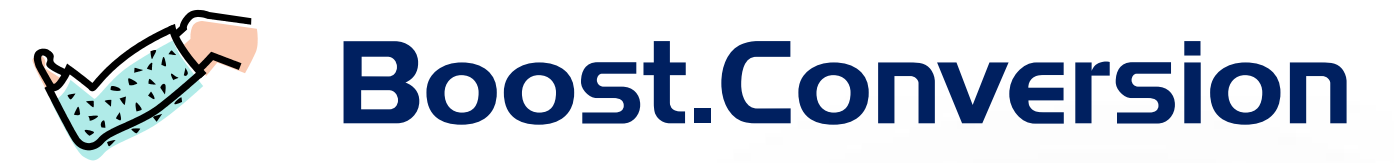

```
50 SoboostLibraries - Microsoft Visual C++ 2010 Express
                                                                                               \Box \BoxFile Edit View Project Debug Tools Window Help
 main.cpp \times(Global Scope)
   #include <boost/cast.hpp>
    using namespace boost; 
    std::string s = lexical_cast<std::string>(123); 
    int i = lexical cast\langleint\rangle(s);
   try
    { 
        lexical_cast<int>("abc"); 
    } 
 <u>catch</u> (bad_lexical_cast &e) {}
Ex: Error List E Output K Find Symbol Results
                                                                  LnCol1Ch1Ready
                                                                                                   INS
```
 $C++$ 

# Boost.NumericConversion

```
50 SoboostLibraries - Microsoft Visual C++ 2010 Express
                                                                                              \Box \BoxFile Edit View Project Debug Tools Window Help
 main.cpp \times(Global Scope)
    #include <boost/numeric/conversion/cast.hpp>
    using namespace boost; 
    try
    { 
       int i = 0 \times 10000;
       short s = numeric\_cast \leq short>(i);} 
    catch (numeric::bad_numeric_cast &e) {} 100 \% \rightarrow \approxEx: Error List E Output K Find Symbol Results
                                                                 LnCol1Ch1Ready
                                                                                                  INS
                                                                                           \bigcap_{n} + + \bigcap50 Boost C++ Libraries in 180 minutes 82
```
### Utilities

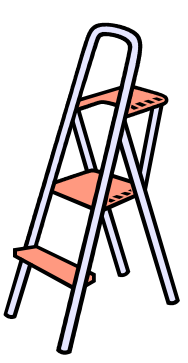

#### **Boost.Utility**

Small utilities which were too small for their own libraries

#### **Boost.Assign**

Initialize containers and add multiple values without calling push back() dozens of times

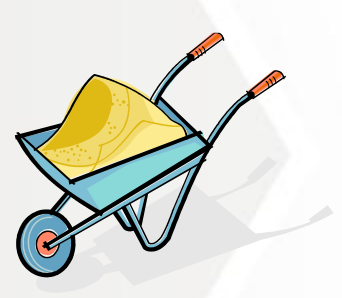

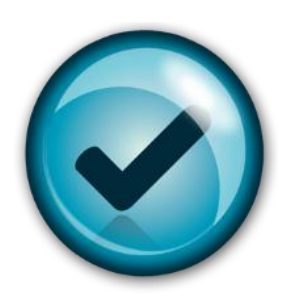

#### **Boost.StaticAssert**

Check the size of a type at compile time

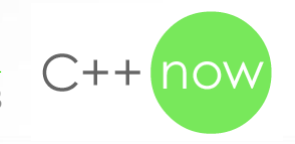

### Utilities

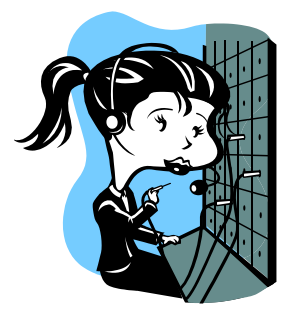

#### **Boost.Operators**

Add operators to your class by deriving from helper classes which define them for you

#### **Boost.MinMax**

Find the minimum and maximum of two or multiple values with one function call

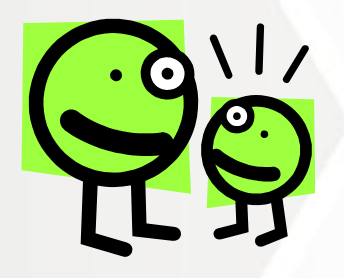

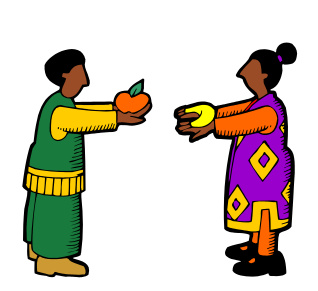

#### **Boost.Swap**

Like std::swap() but uses optimized swap implementations for many Boost libraries

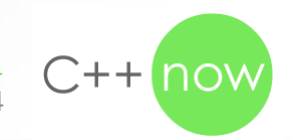

### Utilities

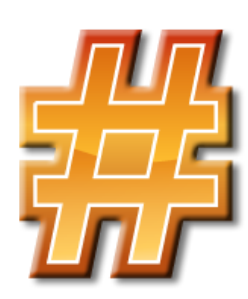

#### **Boost.Hash**

Classes and functions to return hash values and to build your own for user-defined types

There are many more small Boost libraries which could be put into this section of the presentation

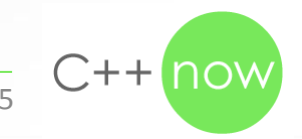

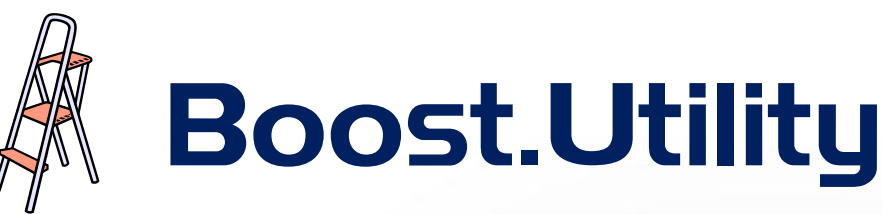

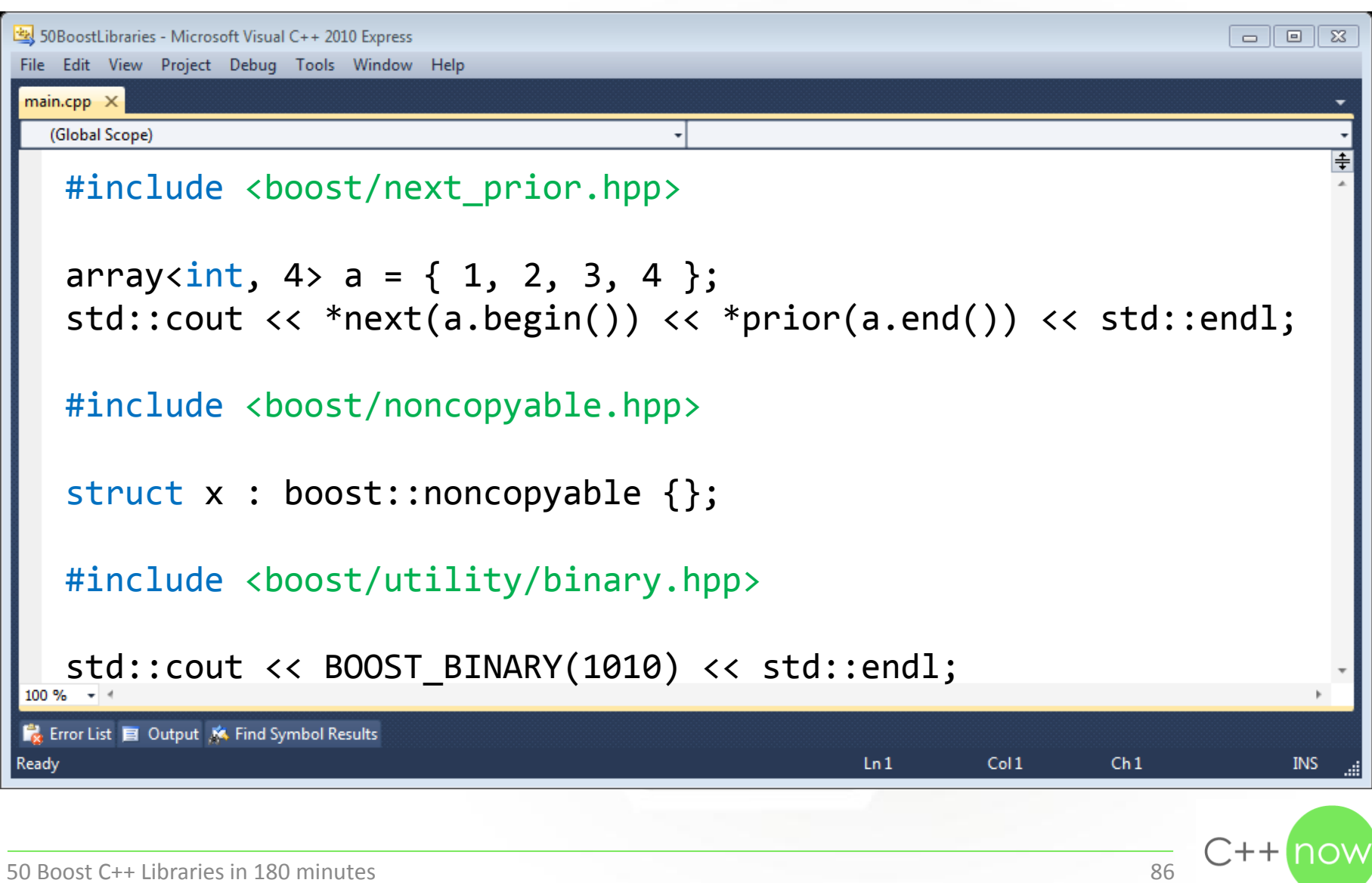

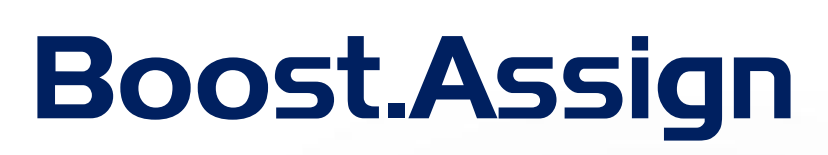

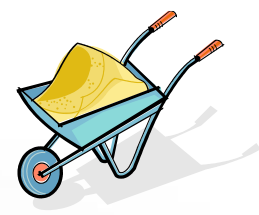

```
50 SoboostLibraries - Microsoft Visual C++ 2010 Express
                                                                                 File Edit View Project Debug Tools Window Help
 main.cpp \times(Global Scope)
   #include <boost/assign.hpp>
   using namespace boost::assign; 
   std::vector<int> \ v = list_of(1)(2)(3);std::map<std::strip; string, int> m = map\_list_of("a", 1)("b", 2);push\_back(v)(4)(5)(6);#include <boost/assign/std/vector.hpp>
 V = 7, 8, 9;Ex: Error List E Output K Find Symbol Results
Ready
                                                        LnCol1Ch1INS
                                                                               \bigcap_{n} + + \bigcap50 Boost C++ Libraries in 180 minutes 87
```
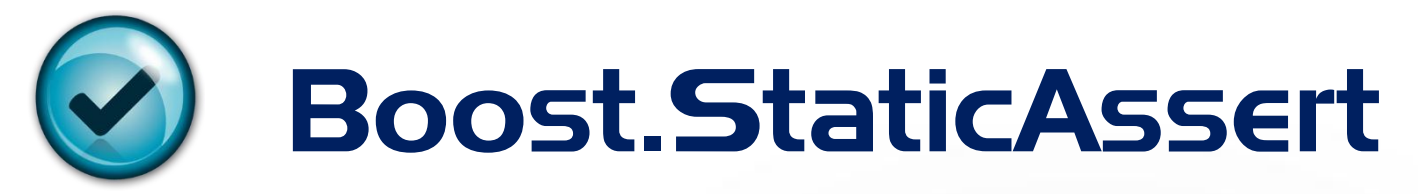

```
50 SoboostLibraries - Microsoft Visual C++ 2010 Express
                                                                                    \Box \BoxFile Edit View Project Debug Tools Window Help
 main.cpp \times(Global Scope)
   #include <boost/static_assert.hpp>
   #pragma pack(push, 1) 
   struct message { 
      int16 t i;
      uint32_t ui; 
   }; 
   BOOST_STATIC_ASSERT(sizeof(message) == 6); 
 #pragma pack(pop)
Ex: Error List E Output K Find Symbol Results
                                                          LnCol1Ch1Ready
                                                                                       INS
                                                                                 C++150 Boost C++ Libraries in 180 minutes 88
```
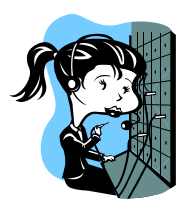

### Boost.Operators

```
50 SoboostLibraries - Microsoft Visual C++ 2010 Express
                                                                                     \Box \BoxFile Edit View Project Debug Tools Window Help
 main.cpp \times(Global Scope)
   #include <boost/operators.hpp>
   using namespace boost; 
   struct foo : public equality_comparable<foo> { 
       bool operator==(const foo &f) const { 
          return true; 
      } 
    }; 
   foo f1, f2; 
 \mathsf{std::}cout << (f1 != f2) << std::endl; // 0
Ex: Error List E Output K Find Symbol Results
                                                           Ln<sub>1</sub>Col1Ch1Ready
                                                                                         INS
                                                                                   C++150 Boost C++ Libraries in 180 minutes 89
```
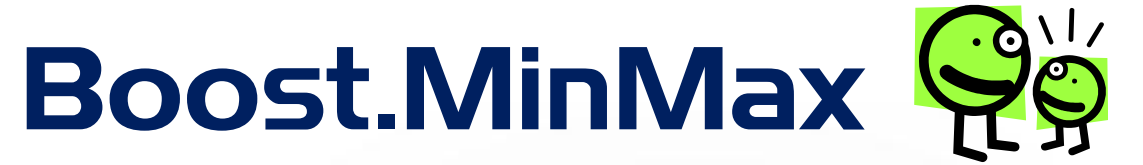

```
50BoostLibraries - Microsoft Visual C++ 2010 Express
                                                                                       \Box \BoxFile Edit View Project Debug Tools Window Help
 main.cpp \times(Global Scope)
   #include <boost/algorithm/minmax.hpp>
   using namespace boost; 
   typedef std::array<int, 4> array;
   array a = \{ 0, 1, 2, 3 \};
   boost::tuple<const int&, const int&> t = minmax(a[0], a[1]);
   std::pair \langle array::iterator, array::iterator \rangle p =minmax element(a.begin(), a.end();
 100 \% \rightarrow \approxEx: Error List E Output K Find Symbol Results
                                                            Ln<sub>1</sub>Col1Ready
                                                                              Ch1INS
                                                                                     \bigcap_{n} + + \bigcap50 Boost C++ Libraries in 180 minutes 90
```
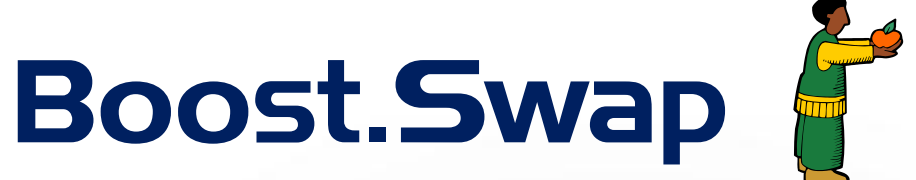

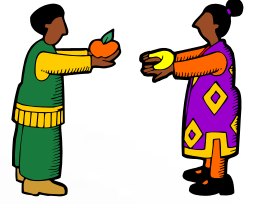

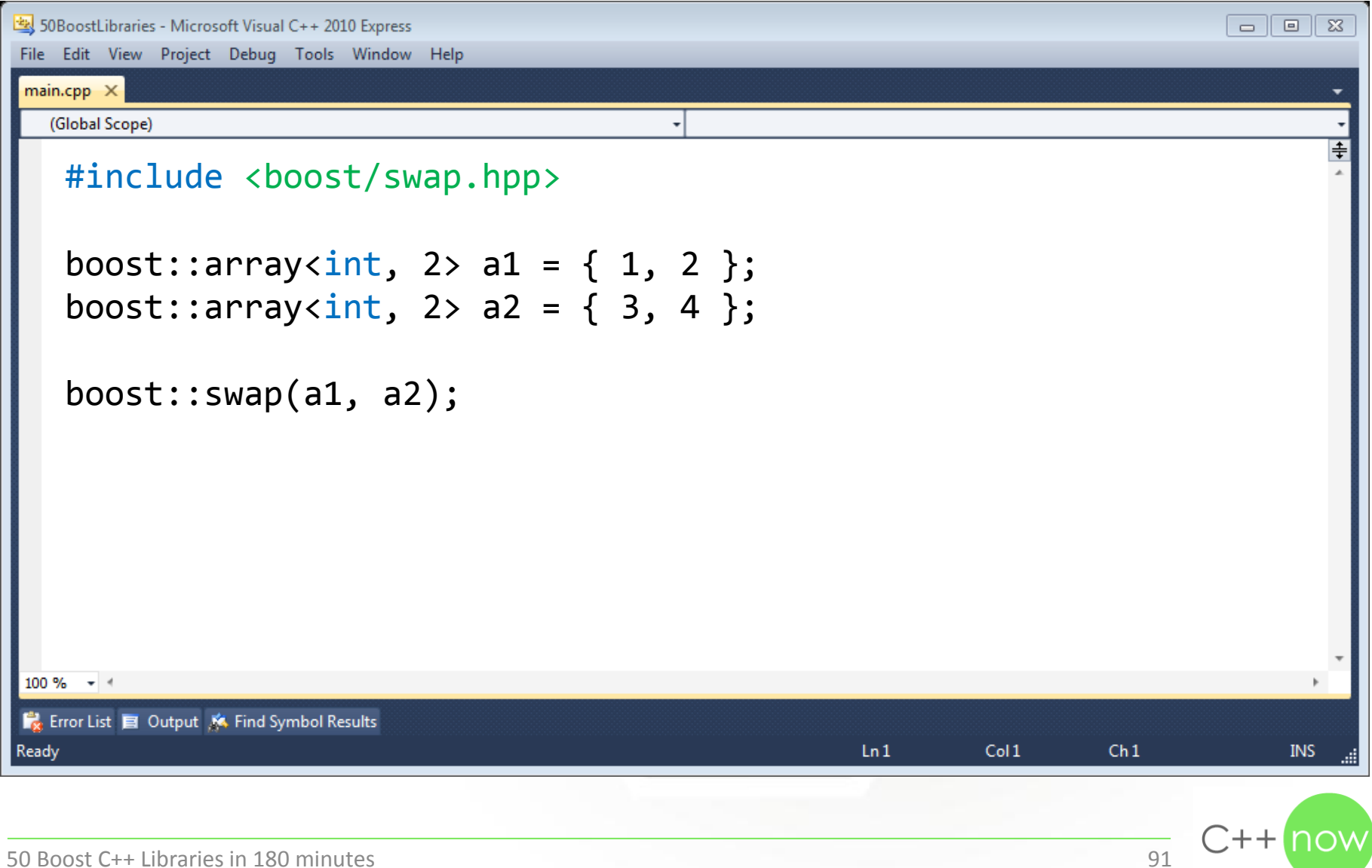

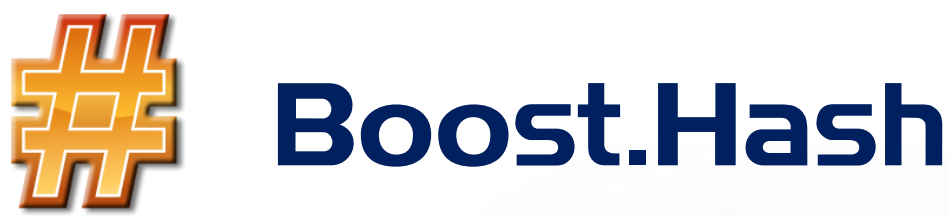

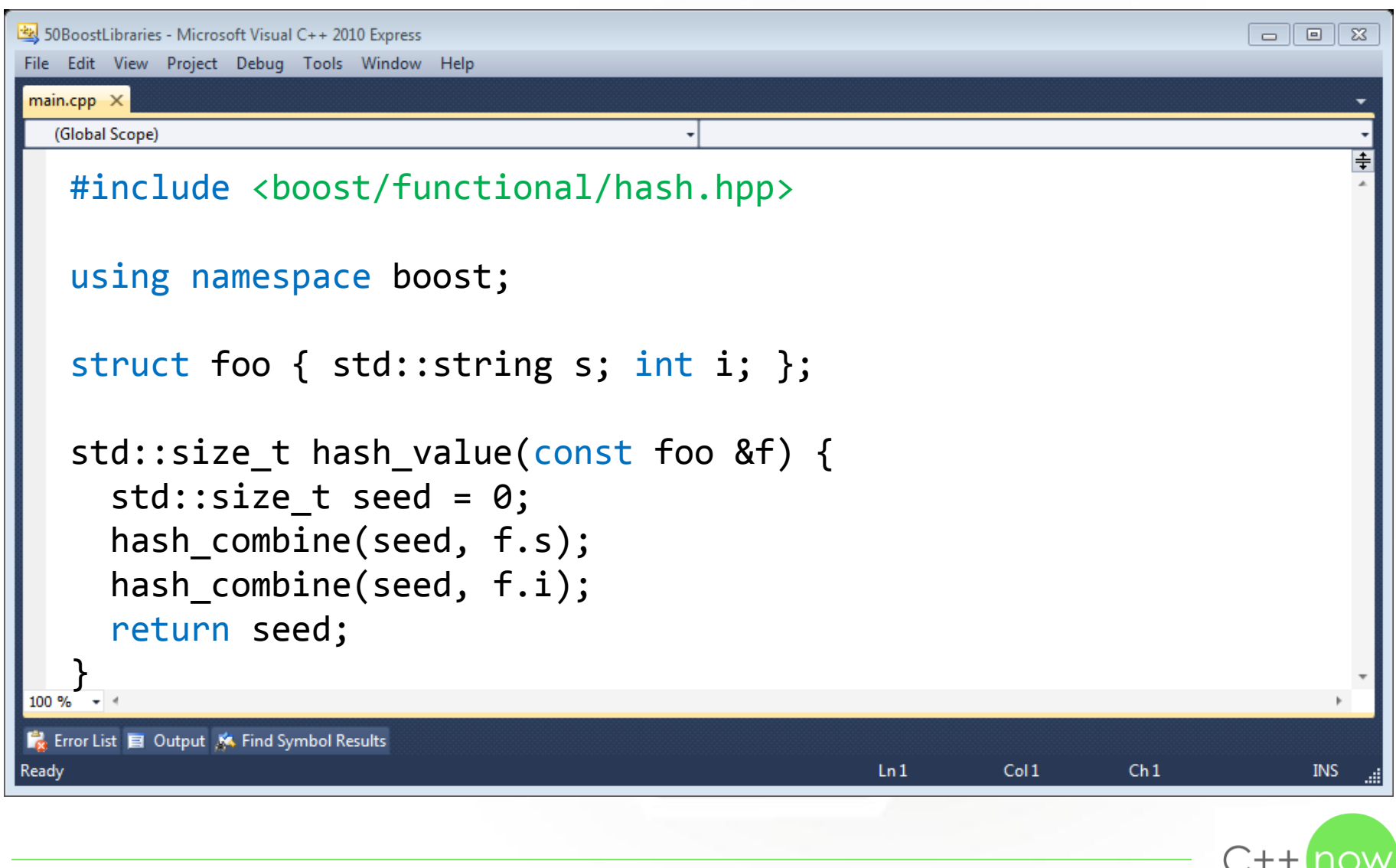

## More information

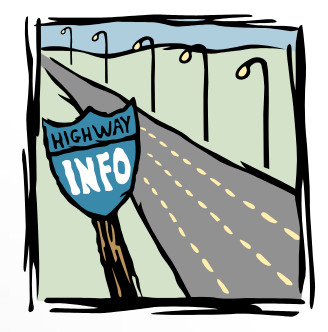

Boost documentation:

<http://www.boost.org/doc/libs>

Presentations from BoostCons:

<http://boostcon.boost.org/presentations/>

Online book:

<http://en.highscore.de/cpp/boost/> <http://www.highscore.de/cpp/boost/> (German) <http://zh.highscore.de/cpp/boost/> (Chinese)

References to blogs, books, articles:

<http://svn.boost.org/trac/boost/wiki/References>

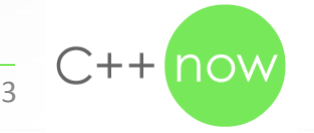